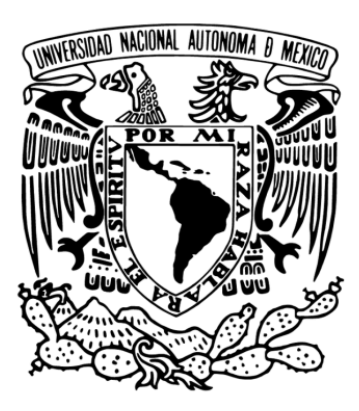

# UNIVERSIDAD NACIONAL AUTÓNOMA DE MÉXICO

# FACULTAD DE MEDICINA VETERINARIA Y ZOOTECNIA

EVIDENCIA MEDIANTE PCR DE DNA del complejo *Mycobacterium avium (MAC) y Chlamydia psittaci* EN AVES DE VIDA LIBRE DE DOS UMA´S DE LA MIXTECA POBLANA, MÉXICO

> **TESIS** QUE PARA OBTENER EL TÍTULO DE MÉDICO VETERINARIO ZOOTECNISTA

> > PRESENTA DANIEL PÉREZ OLMEDO

> > > ASESORES:

BIOL. FAHD HENRRY CARMONA TORRES MVZ. EDGAR ALFONSECA SILVA

CDMX 2018

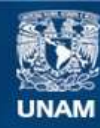

Universidad Nacional Autónoma de México

**UNAM – Dirección General de Bibliotecas Tesis Digitales Restricciones de uso**

## **DERECHOS RESERVADOS © PROHIBIDA SU REPRODUCCIÓN TOTAL O PARCIAL**

Todo el material contenido en esta tesis esta protegido por la Ley Federal del Derecho de Autor (LFDA) de los Estados Unidos Mexicanos (México).

**Biblioteca Central** 

Dirección General de Bibliotecas de la UNAM

El uso de imágenes, fragmentos de videos, y demás material que sea objeto de protección de los derechos de autor, será exclusivamente para fines educativos e informativos y deberá citar la fuente donde la obtuvo mencionando el autor o autores. Cualquier uso distinto como el lucro, reproducción, edición o modificación, será perseguido y sancionado por el respectivo titular de los Derechos de Autor.

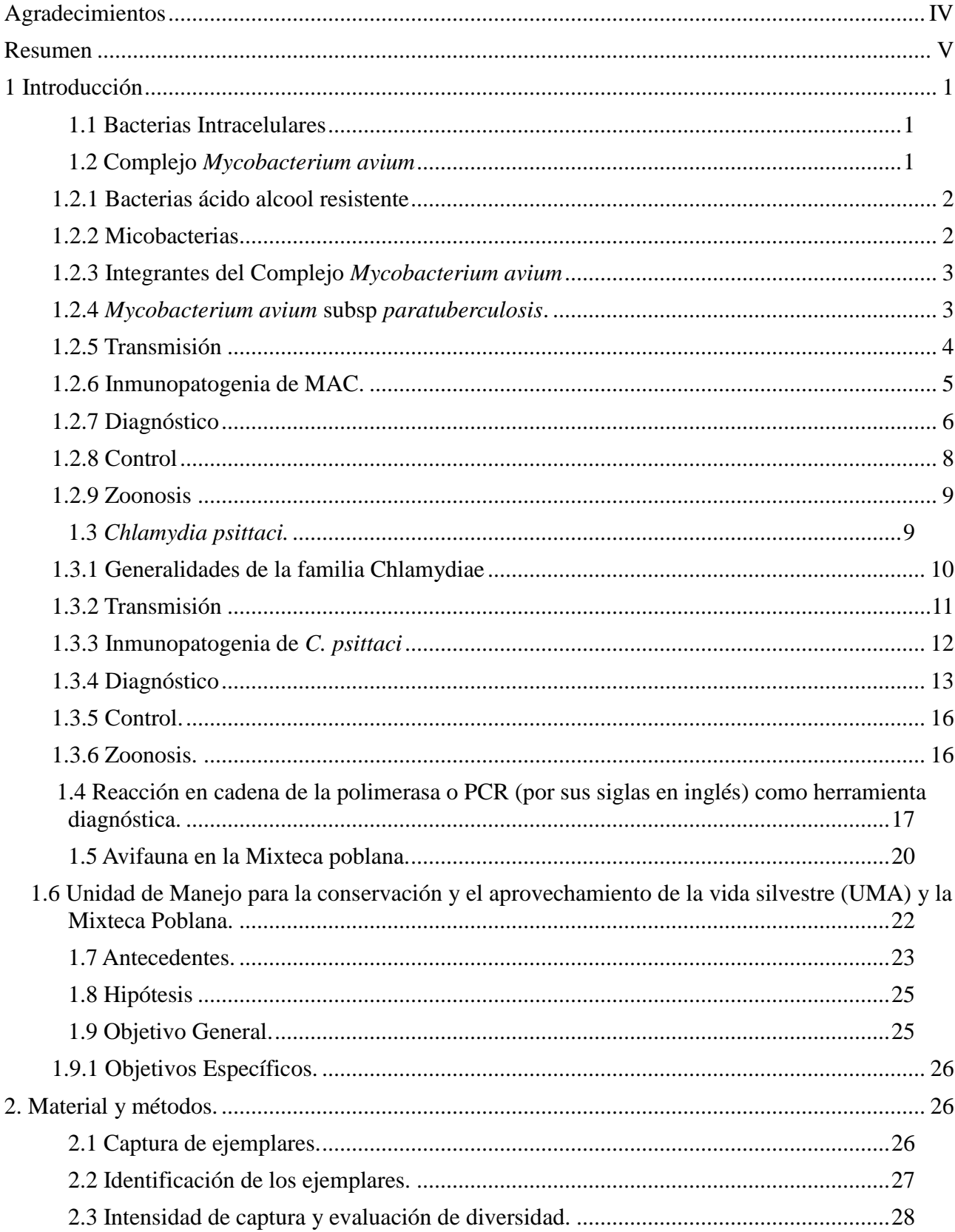

# Contenido

<span id="page-3-0"></span>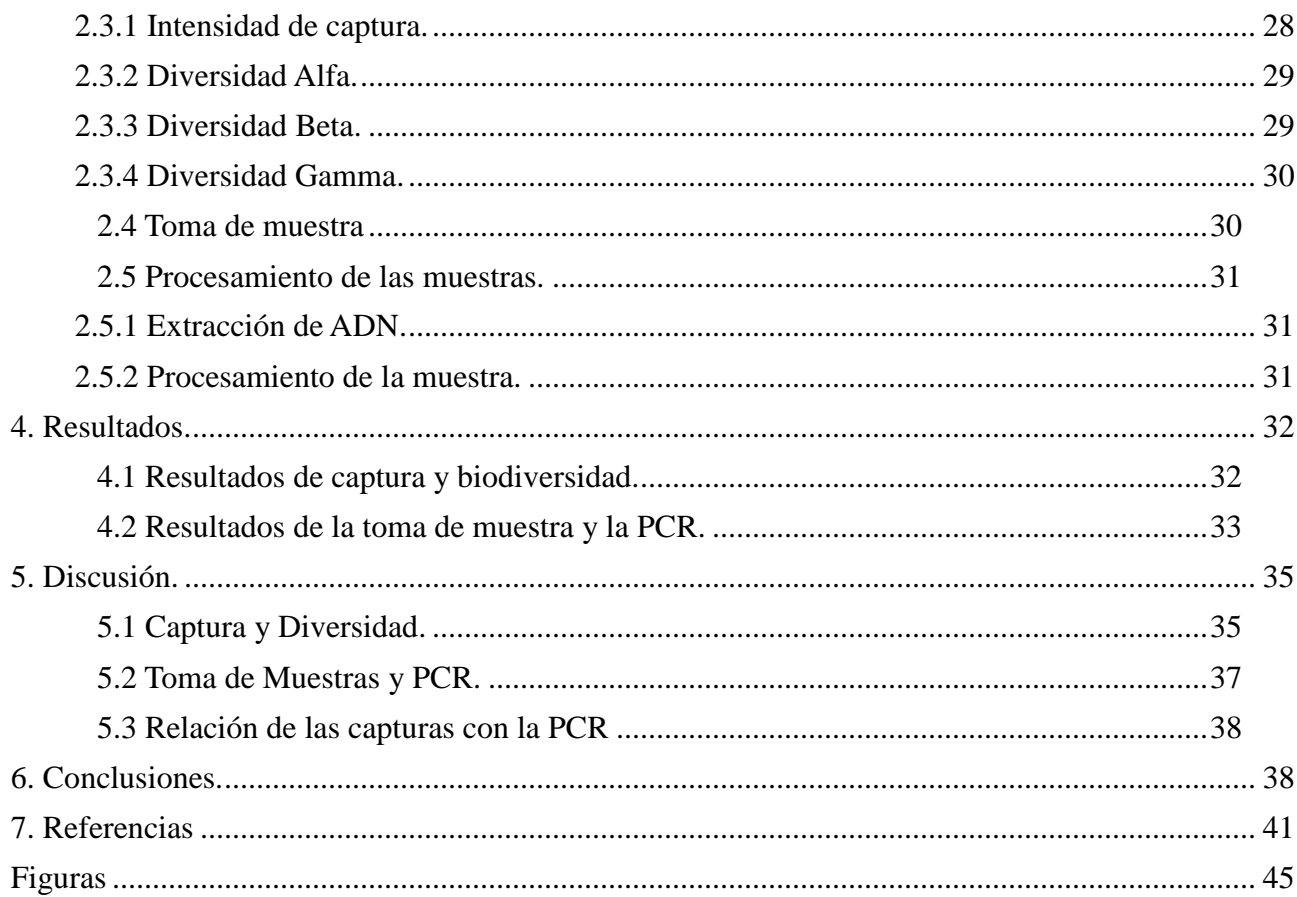

# **Agradecimientos**

- A la Universidad Nacional Autónoma de México que me recibió y se convirtió en mi casa por 6 años.
- A la FMVZ-UNAM y a todos los profesores que durante mi estadía tuvieron la humildad y paciencia para transmitirme un poco de lo que son.
- A mis papás, mis hermanos (se incluye a mi cuñado), y a mis sobrinos, quienes me aman incondicionalmente, me apoyan y creen en mí.
- A los "chayitos" y "los teporingos" por decidir pertenecer a mi familia.
- Al Maestro en Ciencias Fahd Henrry Carmona Torres por toda la paciencia, perseverancia y humildad que mostró y sigue mostrando.
- Al Doctor Edgar Alfonseca Silva por la asesoría, paciencia y por el apoyo cuando no teníamos a donde ir.
- Al Doctor José Ángel Gutiérrez Pabello, por recibirnos, apoyarnos y creer en nosotros.
- A la Bióloga Daniela Ortiz Millán por su apoyo en las salidas de campo.
- A las comunidades de Rancho El Salado y Santo Domingo Tonahuiztla por recibirnos en su casa.
- A los Alumnos de la Materia de Fauna Silvestre del periodo 2014-1 por su apoyo en campo.
- Al laboratorio de Biología Molecular de la Facultad de Ciencias de la UNAM, y a la Dra. Ángeles Cancino, por su apoyo en las primeras capacitaciones del laboratorio, en el material para la toma de muestras, así como de los reactivos en la primera fase del estudio.

Cabe agregar que este estudio se realizó gracias a los esfuerzos del DEFSAL-FMVZ UNAM, el Laboratorio de Investigación en Brucelosis y Tuberculosis Bovina del Depto. de Microbiología e Inmunología de la FMVZ-UNAM. El Dr. Gary García Espinosa del Depto. de Producción Animal Aves FMVZ-UNAM que donó amablemente iniciadores y DNA de *Chlamydia psittaci*.

Financiamiento: Proyecto PAPIT IN-220615 UNAM.

## <span id="page-5-0"></span>**Resumen**

PÉREZ OLMEDO DANIEL. DIVERSIDAD BIOLÓGICA Y EVIDENCIA MEDIANTE PCR DE DNA del complejo *Mycobacterium avium* (MAC) y *Chlamydia psittaci* EN AVES DE VIDA LIBRE DE DOS UMA´S DE LA MIXTECA POBLANA, MÉXICO (Evidencia mediante PCR de DNA del complejo *Mycobacterium avium* (MAC) y *Chlamydia psittaci* en aves de vida libre de dos UMA´s de la mixteca poblana, México) (bajo la dirección de: BIOL. FAHD HENRRY CARMONA TORRES y MVZ. EDGAR ALFONSECA SILVA).

El complejo *Mycobacterium avium* (MAC) y *Chlamydia psittaci* comprenden a bacterias intracelulares de importancia veterinaria, pues no solo generan pérdidas económicas, además se asocian a enfermedades en humanos. Estas bacterias se pueden encontrar en una gran cantidad de especies de aves, ya sean domésticas o de vida libre. México es un país con gran diversidad y tránsito de aves de vida libre, de ahí la importancia de conocer el comportamiento de estos organismos en las comunidades silvestres. El presente trabajo se enfocó en la búsqueda de evidencia mediante PCR de DNA específico para dichas bacterias en las UMA´S "Rancho Yeguas" y "Rancho El Salado" en la Mixteca Poblana. Se obtuvieron muestras de 136 ejemplares de 48 especies diferentes entre ambas UMA´s, resultando seis ensayos positivos a *M. avium* subsp *paratuberculosis* en la UMA "Rancho Yeguas"*,* por otro lado no se encontraron evidencias de estos organismos en la UMA Rancho "El Salado" ni se evidenció *Chlamydia psittaci* en ninguna de las UMA´s La metodología de muestreo fue efectiva al igual que el manejo de las muestras en el laboratorio. Ambos lugares de muestreo registraron una riqueza de especies alta pero presentaron diferentes impactos humanos siendo la UMA "Rancho El Salado" la que presenta mayor perturbación.

El muestreo se llevó a cabo durante el periodo de agosto 2013 a febrero 2014 como parte de las actividades de la asignatura práctica de Fauna Silvestre de la FMVZ-UNAM y el análisis de las muestras en el laboratorio se realizó con financiamiento del proyecto UNAM PAPIT IN-220615.

## <span id="page-7-0"></span>**1 Introducción**

## <span id="page-7-1"></span> **1.1 Bacterias Intracelulares**

Las bacterias intracelulares son organismos que necesitan de un medio rico en metabolitos para llevar a cabo una o varias de sus funciones; este medio puede ser encontrado en el interior de las células ([0](#page-47-1),[2](#page-47-2)). También presentan algunas características con relación al hospedador, como son: incubaciones largas, infecciones crónicas, evasión del sistema inmune, baja producción de toxinas y capacidad para estimular fagocitosis en células huésped [\(2\)](#page-47-2). Se ha visto que la enfermedad en el organismo infectado por este tipo de agentes, generalmente es producto de una respuesta de hipersensibilidad tipo IV, seguida de una reacción granulomatosa (1).

En aves podemos encontrar dos tipos de bacterias intracelulares: facultativas y obligadas. Las primeras pueden desarrollarse en otros medios además del intracelular, y suelen tener a los macrófagos como células blanco, este grupo comprende géneros como: *Mycobacterium, Brucella y Corynebacterium* (1). Para el segundo tipo, encontramos organismos que son dependientes en su totalidad, de un medio intracelular para llevar a cabo alguna parte de su ciclo vital; ejemplo de ellas son los géneros *Chlamydia* y *Rikettsia*. Estas bacterias buscan células de rápido crecimiento y que sean capaces de fagocitar, ya sea de manera normal o bajo algún estímulo, por ejemplo las células endoteliales (1,2).

## <span id="page-7-2"></span>**1.2 Complejo** *Mycobacterium avium*

El complejo *Mycobacterium avium* está formado por bacterias que poseen ácidos micólicos en su pared, lo cual las convierte en bacterias ácido-alcohol resistente (Ziehl-Neelsen positivo). Son dependientes de una molécula quelante de hierro conocida como micobactina. Estas bacterias pertenecen al orden Actinomicetales y son consideradas bacterias aerobias obligadas (3).

### <span id="page-8-0"></span>**1.2.1 Bacterias ácido alcohol resistente**

Este grupo de bacterias se caracteriza por ser citoquímicamente Gram positivas y contener una gran cantidad de lípidos en su pared celular. El ácido micólico que presentan está covalentemente unido por medio de un polisacárido al peptidoglucano (3). Además, contienen otros complejos lipídicos en una delgada membrana cerosa, localizada fuera de la pared de peptidoglucano como se puede ver en la Figura 1. La presencia de los ácidos micólicos no permite la tinción por técnicas clásicas, por lo cual se usa el colorante Fucsina fenicada de Ziehl-Neelsen en caliente; después son resistentes a la decoloración con alcohol ácido, y este fenómeno se produce porque el colorante es más soluble en los lípidos de la bacteria, que en las sustancias decolorantes (1). Se considera como positivo aquellas bacterias que se observan al microscopio con un color rojo (1), en la Figura 2 se puede apreciar el proceso y resultados de la tinción de Ziehl-Neelsen. Las micobacterias son nombradas como fuertemente ácido-alcohol resistente así como nocardias y corinebacterias consideradas débilmente ácido-alcohol resistentes, en relación a la intensidad de color que presentan (3,4).

#### <span id="page-8-1"></span>**1.2.2 Micobacterias**

El género *Mycobacterium* contiene un número de patógenos estrictos y oportunistas, muchos de ellos producen zoonosis de gran importancia como *M. bovis* (4, 5). También existen micobacterias que no representan un peligro a la salud y se consideran de vida libre siendo éstas las más abundantes (5). Es trascendental mencionar, dos rasgos importantes para diferenciar los grupos de micobacterias patógenas y vida libre (5). El primero es la velocidad de crecimiento, mientras que el segundo se refiere a la identificación a nivel de especie, que dio lugar a la creación de los complejos de especies (5). Las micobacterias patógenas crecen lentamente y sus colonias no son visibles hasta que los cultivos incuban durante un mínimo de tres semanas (6), en cambio las bacterias de vida libre tienen un crecimiento en pocos días, así que, la diferencia se define en un plazo de 7 días, donde la mayor parte de las especies patógenas se encuentran en el grupo de crecimiento lento, además las colonias de dichas bacterias se pueden distinguir por su forma en medios que contengan huevo, por la influencia de la adición de glicerol y piruvato sódico en el medio de cultivo, y por la producción de pigmento (5). En la actualidad se trabaja con técnicas moleculares altamente sensibles y relativamente rápidas para la detección de los diferentes biotipos; ejemplo de estas técnicas es la reacción de la cadena de polimerasa (PCR por sus siglas en inglés) (1,6); la cual abordaremos posteriormente.

## <span id="page-9-0"></span>**1.2.3 Integrantes del Complejo** *Mycobacterium avium*

El Complejo *Mycobacterium avium* (MAC, por sus siglas en inglés) comprende 28 serovariedades de las especies *M. avium avium, M. avium intracellulare,* y tres serovariedades de la especie *M. scrofulaceum* (7)*.* Sin embargo, en la literatura se hace referencia al MAC tanto por las especies mencionadas como por ciertas serovariedades, que han sido estudiadas debido a su impacto en la salud humana y animal. De modo que, cuando hablamos de MAC, generalmente nos referimos a: *M. avium avium, M. avium paratuberculosis, M. avium silvaticum, M. avium intracellulare, M. scrofulaceum* (8), donde algunos autores incluyen a *M. xenopi* en este grupo.

MAC presenta diferentes tipos de colonias: pueden presentarse colonias lisas, opacas y de tipo domo, también colonias, transparentes y aplanadas, así como colonias rugosas (7). Siendo los primeros dos tipos los más usuales (8). Son bacilos rectos, cortos de 1 a 10 µm por  $0.2$  -  $0.6$  µm, aerobios, de lento crecimiento, dependientes de micobactina (1). Ciertos autores como Charlotte McCarthys, revelan que el crecimiento de estos microorganismos es complejo, de hecho, estudios parciales de cultivos sincronizados, reportan que la aparición de colonias opacas o transparentes, ocurren en diferentes estadios del desarrollo de las colonias de dichas bacterias (7).

## <span id="page-9-1"></span>**1.2.4** *Mycobacterium avium* **subsp** *paratuberculosis***.**

*Mycobacterium avium* subsp *paratuberculosis* es el agente etiológico de una enfermedad crónica en rumiantes, cérvidos, conejos, zorros, camélidos y otros animales de vida libre, conocida como paratuberculosis que se caracteriza por provocar enteritis crónica y donde se puede complicar al grado de causar emaciación y muerte de los animales infectados. Además de ser una zoonosis que se asocia a la enfermedad de Crohn en humanos (1). Recientemente se ha empezado a estudiar la presencia de esta bacteria en animales no rumiantes y se reportan casos en aves de vida libre (9).

En un inicio esta bacteria fue denominada como *Mycobacterium enteritidis chronicae pseudotuberculosis bovis,* sin embargo no tardó mucho tiempo en cambiar a *Mycobacterium johnei* para después definirse como *Mycobacterium paratuberculosis* (5)*.* Tras estudios bioquímicos, inmunológicos y genéticos, se encontró gran parecido a las micobacterias aviares por lo que en la actualidad se le denomina *Mycobacterium avium* subespecie *paratuberculosis* (en adelante MAP) (5, 8).

Pertenecen al orden Actinomycetales, suborden Corynebacteriales. Originalmente este suborden se generó por las características morfológicas, actualmente se integra por bacterias que presentan las características del taxón superior y que son ricos en Guanina y Citosina (51%-61%). MAP se encuentra en el género *Mycobacterium,* y destaca, su gran contenido de ácidos micólicos en la pared celular (1, 8). Posee un crecimiento 4 veces mayor que *M. tuberculosis* y 20 veces menor que *E. coli*, además es una bacteria dependiente de micobactina (8), que permite el crecimiento en medios pobres en hierro, y si bien este requerimiento no está demostrado de manera absoluta, se ha visto que en conjunto con la velocidad de crecimiento, se considera la principal característica de identificación de la subespecie (8).

## <span id="page-10-0"></span>**1.2.5 Transmisión**

Si bien la paratuberculosis se presenta comúnmente en rumiantes, encontramos que MAC ocasiona una enfermedad en aves conocida como micobacteriosis aviar (10), de hecho las aves, en conjunto con los cerdos, hurones y conejos; son animales considerados altamente susceptibles (11, 12), mientras que a los ovinos,

bovinos y caprinos se les considera: moderadamente susceptibles, susceptibles y moderadamente resistentes respectivamente (Figura 3). La tuberculosis aviar es una enfermedad cosmopolita, donde todas las aves son susceptibles a infectarse, ya sean de vida libre, producciones o bien animales de compañía. Esta enfermedad suele pasar desapercibida en animales de vida libre, se evidencia en la necropsia y se localiza con mayor frecuencia en lugares donde se encuentran muchos individuos reunidos. En aves de corral, se asocia a producciones con alta concentración de individuos y pertenecientes a climas fríos. Como se puede ver en la Figura 4, las grullas son las aves de vida libre más susceptibles, seguidas por palomas, codornices, rapaces, anátidos y cuervos. Siendo los pavos, los pájaros y los zopilotes los que poseen las frecuencias relativas más bajas, en vida libre (11).

Esta enfermedad se contagia por ingestión de heces o la inhalación de aerosoles, siendo la ruta digestiva la más común. Los organismos pertenecientes a MAC, tiene la habilidad de persistir en el ambiente por varios años, especialmente en el suelo y en la basura (12), inclusive se puede hallar en agua potable (13).

#### <span id="page-11-0"></span>**1.2.6 Inmunopatogenia de MAC.**

La respuesta celular es más importante que la respuesta humoral, en la prevención y control de las infecciones por micobacterias. La naturaleza parásita intracelular de estos organismos, ha permitido que sobrevivan a pesar de las respuestas del hospedador. Una vez fagocitadas las bacterias por los macrófagos, estas bacterias son capaces de inhibir la maduración del fagolisosoma. A lo cual, el sistema inmune del hospedador ejecuta una respuesta por parte de las distintas subpoblaciones de linfocitos CD4 y CD8 (1). Los cuales interactúan con los macrófagos infectados por medio de citocinas y receptores de membrana. El papel del factor de necrosis tumoral (TNF por sus siglas en ingles) y la interleucina 2 (IL-2) son sustancias que activan a los macrófagos y en consecuencia, se presenta una reacción inmunológica eficiente. Paralelamente, los linfocitos T CD4 liberan interferón gamma (IFN- $\gamma$ ), que también activa a los macrófagos (12). Las células Natural Killer juegan un papel importante pues tienen acción citotóxica y al igual que los linfocitos  $T$  produce IFN- $\gamma$ . Finalmente los linfocitos  $T$  pueden estimular a las células B quienes empiezan un proceso de producción de anticuerpos, que si bien no se han encontrado que sean muy efectivos contra la infección de micobacterias, si se presentan como una respuesta a la infección crónica y en cantidades considerables (1,12).

En aves silvestres no hay signos específicos que identifiquen la tuberculosis aviar, el avance de la enfermedad y los signos se observan generalmente en aves adultas, ya que es una enfermedad de carácter crónico. Los ejemplares infectados, se encuentran emaciados, débiles, letárgicos y se aprecian músculos deteriorados. El avance de la enfermedad es parecido a envenenamiento u otra condición de debilitamiento. También se pueden presentar diarrea, cojera unilateral, pérdida de peso, disnea y otros signos no patognomónicos (11,12).

Por otro lado a la necropsia, se pueden encontrar nódulos sólidos y suaves de color amarillo blanquecino o nódulos grises de 1 milímetro a varios centímetros (11). El hígado es el órgano que más contiene nódulos, sin embargo también se pueden encontrar en pulmón, bazo, ovarios, testículos, médula ósea, sacos aéreos, e intestino (11,12). Las lesiones en órganos internos son similares a las presentes en aspergilosis por lo que es necesario hacer pruebas de laboratorio para determinar el origen. Mientras que la localización de las primeras lesiones es indicador de la ruta de entrada del agente, es decir, lesiones en el intestino sugieren una ingestión de la bacteria probablemente contenida en comida o agua, y lesiones en pulmones y sacos aéreos sugieren inhalación del agente (11).

## <span id="page-12-0"></span>**1.2.7 Diagnóstico**

Pese a que existen evidencias a la necropsia, la prueba definitiva es el aislamiento, y observación del organismo. También existen otras pruebas de laboratorio, que complementan el diagnóstico (11). Las muestras utilizadas son órganos y en el caso de animales vivos, se ocupan muestras de cloaca o tráquea. A continuación se muestran las técnicas más comunes en el diagnóstico de MAC.

6

## **1.2.7.1 Diagnóstico Histopatológico**

Para ello se toman muestras de tejidos del ave como son: el bazo, el hígado y la médula ósea, siempre y cuando se identifiquen nódulos granulomatosos de color amarillento o blanquecino (11). Esta prueba es meramente sugestiva y se puede confirmar con una tinción de Ziehl-Neelsen.

## **1.2.7.2 Aislamiento e Identificación.**

Es considerada la prueba confirmatoria para la presencia de la bacteria, se realiza en medios de cultivos especializados, como medio con sustituto de yema de huevo tipo Dorset o Herrold, aunque existen otros medios, la temperatura de incubación es de 37 °C a 40 °C y se debe cultivar de 4 a 8 semanas. Posteriormente se muestran colonias con características propias del organismo y se realiza una tinción Ziehl-Neelsen para comprobar la morfología y afinidad tintorial de la bacteria (12).

## **1.2.7.3 Prueba de tuberculina y hemoaglutinación.**

La prueba de tuberculina es poco usada en animales de vida libre, los ejemplares son inoculados de manera intradérmica con 0.05 mL a 0.1 mL de PPD aviar (derivado protéico purificado, por sus siglas en inglés a una concentración de 2000 IU) y la lectura se realiza a partir de 48 horas y hasta 72 horas post-inoculación. Se considera positivo si se observa un edema o un nódulo firme, de aproximadamente de 5 mm de diámetro, justo en el lugar de la aplicación; en el caso de las aves de producción se hace en alguna de las barbas de la carúncula, en animales silvestres puede hacerse en el lomo o en los pliegues alares. En aves de producción, suele hacerse una prueba de hemoaglutinación que lleva unos minutos, como una prueba complementaria a aquellos animales positivos a la prueba de tuberculina y difícilmente se practican estas pruebas en animales de vida libre (12).

## **1.2.7.4 ELISA**

La prueba de ELISA (Enzyme Linked Inmunoabsorvent Assay), se ocupa cuando el animal presenta algún signo clínico relacionado a la enfermedad, tiene una especificidad cercana al 90%, sin embargo no es muy sensible, alrededor del 50%,

por lo cual puede arrojar una cantidad considerable de falsos negativos. (1) Esta prueba consiste en determinar la concentración antígeno-anticuerpo, mediante el uso de uno de ellos en fase sólida y otro en solución utilizando suero para el análisis (12).

### **1.2.7.5 PCR**

La reacción de la cadena de la polimerasa (PCR por sus siglas en inglés), es un método complementario que permite la identificación de la bacteria mediante el uso de iniciadores específicos a una región del ADN, posee la ventaja de obtener resultados con una concentración pequeña de bacterias, y una gran diversidad de tipos de muestras (1). También sirve para diferenciar los tipos de micobacterias presentes en el complejo. Así mismo, se ha ocupado PCR en tiempo real, para la detección de animales infectados (12). Por la baja concentración de micobacterias que necesitan esta prueba y debido a que la toma de muestra es rápida y poco invasiva se considera una gran herramienta en el diagnóstico de MAC en aves de vida libre (11).

## <span id="page-14-0"></span>**1.2.8 Control**

Siendo que los signos de tuberculosis aviar son evidenciados hasta la necropsia, no se considera un riesgo importante en las poblaciones silvestres y rara vez llega a causar la muerte de los individuos. No existe un control de la enfermedad en animales de vida libre a diferencia de animales cautivos, donde puede ser causa de muerte reportándose, hasta el 30% de mortalidad de parvadas capturadas de animales silvestres. También se ha reportado este fenómeno en patos, perdices y faisanes así como en gallinas de postura y carne (11). Como medidas de control de la enfermedad en animales de corral, se recomienda hacer un diagnóstico frente al hallazgo de animales enfermos o a la necropsia, además se propone separar las poblaciones sanas de las enfermas, hacer pruebas de tuberculina, desinfectar equipo, finalmente hervir y desinfectar el agua (14). En el caso de animales silvestres cautivos, también deben separarse las poblaciones, tratar el agua y de ser posible, hacer prueba de tuberculina, remover plantas, sustratos o algún otro elemento dentro de los albergues de los animales (11).

#### <span id="page-15-0"></span>**1.2.9 Zoonosis**

Se han reportado casos de zoonosis por MAC en humanos, los cuales resultan ser altamente resistentes a presentar la enfermedad (11). Sin embargo, dentro del complejo MAC se encuentra *Mycobacterium avium* subsp *paratuberculosis*, que es el agente causal de la paratuberculosis en rumiantes y otros mamíferos no rumiantes (1). En dichos animales se caracteriza por provocar una enteritis crónica. Además de ser una enfermedad emergente con una prevalencia que está en aumento (1). La transmisión entre especies se considera principalmente orofecal y por contaminación de agua (15). También han encontrado evidencias de esta bacteria en pacientes con la enfermedad de Crohn, tanto en tejidos como en sangre, sin embargo no se ha establecido una relación etiológica hasta el momento (16).

### <span id="page-15-1"></span>**1.3** *Chlamydia psittaci.*

La clasificación de *Chlamydia psittaci* ha sido muy controvertida (1,17), se le considera una bacteria Gram negativa que en su membrana externa está constituida por COMP (*Chlamydia* outer membrane complex, por sus siglas en inglés) que está compuesta por MOMP (Major outer membrane protein, por sus siglas en inglés) y otras pequeñas proteínas como se puede apreciar en la Figura 5. MOMP se conforma por proteínas ricas en cisteína lo que mantiene la integridad y la rigidez de la bacteria, además de generar una importante respuesta inmune en el huésped (18).

Es una bacteria pequeña (0.3 µm a 1 µm, según el estadio en el ciclo de vida) (1), y con un genoma muy pequeño de 1.04 a 1.23 Mb (18). Posiblemente y debido a su naturaleza como parásito intracelular obligado durante tanto tiempo, se perdieron genes considerados esenciales como FtsZ o genes encargados de ciertas rutas metabólicas como son, la biosíntesis de aminoácidos y la fermentación anaeróbica (19). Además, presenta dos estadios en su desarrollo: los cuerpos elementales y los cuerpos reticulares (1,17). Actualmente el género *Chlamydia* es el único miembro de la familia Chlamydiaceae y uno de los 6 integrantes del orden de los Chlamidiales (17).

### <span id="page-16-0"></span>**1.3.1 Generalidades de la familia Chlamydiae**

Anteriormente las bacterias de esta familia estaban divididas en dos géneros: el género *Chlamydia* que comprendía a las especies, *C. trachomatis, C. muridarum, y C. suis* y por otro lado el género *Chlamydophila* que comprendía a las especies: *C psittaci, C. pneumaniae y C. pecorum,* caracterizadas por presentar eventos zoonóticos (20). Posteriormente se encontraron tres nuevas especies, *C. abortus, C. felis y C. caviae*. Actualmente, según Bergey´s Manual, y tras múltiples cambios en la taxonomía, se considera que tanto *Chlamydia* como organismos "clamidiales" se encuentran en el mismo género (21), debido a que los genomas de estas bacterias son sumamente similares al igual que los factores fenotípicos que no permiten una diferenciación importante (22), de modo que las nueve especies mencionadas anteriormente pertenecen a este taxón.

Las características morfológicas en las clamidias son variables y dependen del estadio del ciclo biológico en el que se encuentren (1), dicho ciclo se considera bifásico y es exclusivo de estas bacterias. Los cuerpos elementales son la forma infecciosa de la bacteria (17), que está adaptada a la vida extracelular, ya que se encuentra metabólicamente inactiva. Presenta un tamaño de 0.3 µm, con una pared rígida donde las proteínas de MOMP se encuentran dispuestas de trinómeros que forman figuras hexagonales (1). Por otro lado, el cuerpo reticulado es la forma replicativa y metabólicamente activa, presenta un tamaño entre 0.5 µm y 1 µm, su pared celular es frágil y no presenta subunidades ya que las proteínas de MOMP forman monómeros (17).

El ciclo biológico presenta tres fases:

1.-Penetración del cuerpo elemental: consiste en la adhesión de la bacteria a la célula huésped, para posteriormente ser fagocitada. No se conocen bien los receptores de membrana en ambas células, sin embargo, se ha visto que *C. psittaci* y algunos patotipos de *C. trachomatis* como LGV (linfogranuloma venéreo) tienen mayor afinidad a macrófagos, en cambio *C. pneumoniae* y patotipos como tracoma de *C. trachomatis* prefieren células epiteliales (17).

2.-Multiplicación del cuerpo reticular: Una vez dentro del fagosoma empieza la diferenciación del cuerpo elemental al cuerpo reticular (1, 18). Este cambio permite generar poros en la membrana de la bacteria, con un tamaño adecuado para el paso de ATP y nutrientes (17). Los cuerpos reticulares se dividen por fisión binaria llegando a formar de 100 a 1000 células hijas. Al final de esta etapa comienza una reorganización de los cuerpos reticulares a cuerpos elementales, cambiando la disposición de MOMP en la membrana y reduciendo de tamaño (1, 17).

3.-Liberación de los cuerpos elementales: se desconoce mucho del mecanismo de liberación de los cuerpos elementales, generalmente se detectan tras la lisis de la célula afectada (1, 18), aunque también se ha encontrado evidencia de mecanismos similares a la exocitosis en *C. pecorum* (17). Además, se ha visto que en condiciones *in vitro* algunos factores como IFN- $\gamma$  y ciertos antibióticos betalactámicos, así como la ausencia de factores nutricionales como el triptófano inducen la aparición de unos cuerpos reticulares anormales conocidos como formas aberrantes. Estas formas se consideran como una forma latente y se han asociados con procesos crónicos. Las bacterias en mención han resultado sensibles a tetraciclinas, doxiciclina y a macrólidos como la eritromicina. Caso contrario con los beta-lactámicos en donde se presenta resistencia (17).

## <span id="page-17-0"></span>**1.3.2 Transmisión**

*Chlamydia psittaci* es una bacteria que afecta a 460 especies de aves de 30 órdenes distintos (20), sin embargo, la mayoría de los aislamientos se han dado en 6 grupos de aves (Figura 6). Los psitácidos domésticos presentan las frecuencias más altas en cuanto a la presencia del organismo, pero cuando nos referimos a animales de vida libre encontramos que, en Estados Unidos, las aves más afectadas son palomas, garzas y aves acuáticas (como son gansos y patos), ocasionalmente, llegan a afectar a gaviotas, aves costeras, pájaros y rapaces (11). También se ha llegado a encontrar en mamíferos, tortugas, otros reptiles y anfibios (20).

La infección generalmente ocurre tras la inhalación de partículas en el aire, ya sea

de heces fecales o exudados respiratorios provenientes de un animal infectado. La eliminación de la bacteria por heces fecales es intermitente, y puede ser activada por estrés, algunos ejemplos son: nutrición deficiente, postura de huevo, manejos o trasportes prolongados, hacinamiento, entre otras. Debido a las características de los cuerpos elementales, la bacteria es bastante resistente a la deshidratación; lo cual hace que pueda permanecer en troncos, ramas u otro objeto que funcionen de percha (11), también se ha visto que ha sobrevivido por 30 días en sustratos que sirvan de cama para los animales (23).

### <span id="page-18-0"></span>**1.3.3 Inmunopatogenia de** *C. psittaci*

Las bacterias que pertenecen a este género, cuentan con una gran cantidad de factores de virulencia. El primero en mención es la presencia de lipopolisacáridos, que se encuentran en la membrana externa de todas las bacterias Gram negativas, dichas moléculas propician la activación del complemento. También presenta las proteínas de membrana MOMP que representan el 60% del peso seco de la membrana. Cuando la bacteria se encuentra en estadio de cuerpo elemental, la forma trimérica de MOMP funciona como una adhesina, lo cual facilita la penetración a la célula. Al sufrir su reconfiguración como MOMP monomérico, en su forma de cuerpo reticular, MOMP funciona como una porina facilitando la entrada de nutrientes y de ATP (17).

Además, estas bacterias presentan un sistema de secreción tipo III, donde intervienen proteínas que generan una estructura similar a una jeringa, capaz de traspasar membranas y liberar proteínas que tienen efecto directamente en el citoplasma; algunas de ellas como la proteína de invasión o Inc B, que en caso de *C. psittaci* podría tener un papel importante en evitar la formación del fagolisosoma.

Por otro lado existe otra proteína liberada por el sistema de secreción tipo III, llamada CPFA (Chlamydial proteasa-like activity factor por sus siglas en inglés) que degrada los factores de transcripción para la expresión del MCHI y MCHII de la célula huésped (17, 24). La respuesta inmune es de tipo celular, con la activación de los linfocitos T CD4, que secretan citosinas permitiendo que en la

inflamación, se activen macrófagos y se produzcan anticuerpos por parte de los linfocitos B. También se ha visto que dentro de las proteínas del sistema de secreción tipo III se encuentra una sustancia denominada CrpA que ha generado respuesta por parte de los linfocitos CD8 en ratones infectados (17).

Los signos de la infección en aves de vida libre se pueden presentar de forma aguda, subaguda o crónica; teniendo efectos severos sobre el organismo afectado. Las aves se muestran débiles, letárgicas, inapetentes y con exudado purulento en narinas y ojos. Posteriormente pueden presentar diarrea, que puede acompañarse con sangre, disnea, shock y muerte (11, 23).

Las lesiones más comunes son la esplenomegalia, hepatomegalia (dos o tres veces su tamaño normal), enteritis, pericarditis, aerosaculitis y pulmones congestionados que se describen con apariencia más oscura a lo normal (11, 23).

## <span id="page-19-0"></span>**1.3.4 Diagnóstico**

Como sucede en muchas de las enfermedades en aves de vida libre, la prueba definitiva es el aislamiento bacteriológico a partir de tejidos infectados, la descripción de las lesiones no se considera de gran importancia, pues hay enfermedades como cólera aviar, malaria aviar y aspergilosis que generan signos similares a clamidiasis (11).

A continuación se muestran las técnicas más comunes en el diagnóstico de clamidiasis.

#### **1.3.4.1 Cultivo.**

Pocos laboratorios llevan a cabo este tipo de diagnóstico, debido a la complejidad de la técnica, y a los equipos con los que se debe de contar, que deben cumplir con las especificaciones de un laboratorio de contención biológica tipo 3 (1, 11, 17). La muestra ya sea del tejido o bien de alguna secreción, preferentemente de tráquea, coana y ocasionalmente cloaca, deberá utilizar un medio adecuado como SPG (sucrosa/phosfato/glutamato por sus siglas en inglés) suplementado con antibióticos como gentamicina o estreptomicina, y antimicóticos como la anfotericina B (1, 17). Además la muestra deberá transportarse a una temperatura ideal de 4°C.

Una vez recibidas las muestras, se disponen a homogeneizar y a inocular en embriones de pollo o cultivo de líneas celulares; donde las más utilizadas son McCoy, células HeLa 229, células L-292, Células VERO, células BHK-21 y células "Bufalo Green Monkey" (17).

El cultivo en líneas celulares generalmente se realiza en monocapas, sobre frascos de fondo plano y en placas de microtitulación de 24 a 96 pozos. Tras una incubación a 37°C por 3 o 4 días, las muestras son fijadas en metanol, o en acetona para la confirmación de *C. psittaci*, mediante la tinción de May Grünwald-Giemsa, donde las inclusiones se observan fuertemente basófilas en un contraste con un citoplasma acidófilo; o también se puede ocupar inmunoflorescencia, en donde incluso se pueden detectar diferentes serovariedades (17).

### **1.3.4.2 Microscopia basada en tinción.**

Es un método que utiliza las tinciones específicas para el género *Chlamydia* con base en las muestras de exudados o tejidos afectados (17). En primera instancia están las tinciones de Giménez o la modificada de Ziehl-Neelsen donde se utiliza como principal reactivo la fucsina y como contraste verde malaquita o azul de metileno (1).

Al microscopio observamos organismos similares a los cocos que se agrupan y se perciben de color rojo sobre un fondo verde. Es necesario complementar estas técnicas pues los resultados desde el punto de vista morfológico pueden coincidir con *Coaxiella* spp *y Brucella* spp (17).

Otra técnica, que si bien no es específica de *Chlamydia* spp*,* pero si proporciona información acerca de la morfología de la inclusión, es la tinción de May-Grunwald-Giemsa (17), que utiliza una solución de trabajo de Giemsa que está constituida por: azul de metileno, Azure A, Azure B como tinción básica y eosina como tinción ácida. Estas sustancias permiten la coloración de la célula y su diferenciación de los cuerpos de inclusión intracitoplasmáticos teñidos basófilos típicos de estas bacterias, pudiéndolos observar de un color rojo púrpura (1).

Los métodos basados en tinción presentan una baja sensibilidad ya que solo pueden detectar a las bacterias cuando se encuentran dentro de la célula lo cual genera una gran cantidad de falsos positivos cuando la concentración del agente es baja. Sin embargo, de ser positivo a estos ensayos se puede establecer un diagnóstico presuntivo (17).

#### **1.3.4.3 Técnicas de detección de antígenos.**

Una de las técnicas utilizadas en el diagnóstico de *C. psittaci* es la inmunoflorescencia directa (1, 17, 19, 25), en donde se utilizan anticuerpos marcados con algún agente fluorescente. Como ejemplos encontramos: la fluresceína y a la rodamina. Las inmunoglobulinas reaccionan con el antígeno presente en el tejido afectado, que bajo el lente de un microscopio de fluorescencia, se observan los sitios activos debido a la reacción antígeno anticuerpo (1).

Otra técnica ampliamente ocupada es ELISA, que puede contener anticuerpos monoclonales o policlonales frente a los antígenos de *C. psittaci*. Existen muchos tipos de ELISA comerciales, pues esta técnica ha resultado ser más eficiente que la inmunofluorescencia (17). Suele utilizarse la técnica de ELISA competitiva con anticuerpos monoclonales para MOMP, esta variable busca encontrar anticuerpos en los tejidos, consiste en tener el antígeno fijado a la placa, después se introduce la muestra posteriormente se agrega un anticuerpo en contra del antígeno de interés que está marcado con una enzima. La prueba se considera positiva si se presenta ausencia de color ya que tras los lavados se pierde el anticuerpo marcado pues esos antígenos están reaccionando con los anticuerpos presentes en el tejido. La cuantificación de la reacción se lleva a cabo con un lector de densidad óptica (1).

## **1.3.4.4 PCR.**

La reacción de la cadena de la polimerasa (PCR por sus siglas en inglés), es un método complementario que permite la identificación de la bacteria mediante el uso de iniciadores específicos a una región del ADN, para el caso de esta bacteria se ha ocupado al gen Omp-A que contiene la información para la síntesis de la proteína MOMP (17, 26). Estas muestras han resultado ser positivas rápidamente. Sin embargo no se encuentran de forma comercial (17).

#### <span id="page-22-0"></span>**1.3.5 Control.**

Cuando se hacen estudios de este agente en comunidades silvestres y no hay evidencia de la enfermedad y sin embargo se encuentra la bacteria no se lleva a cabo el sacrificio de todos los animales infectados, esto se debe a la gran gama de huéspedes (23, 27). Aquellos animales que no presentan signos de la enfermedad pero son positivos al agente se les da un tratamiento con tetraciclinas (27). En cambio en un brote de *Chlamydia psittaci* se propone que, las aves de vida libre que se consideran enfermas, deben ser capturadas y sacrificadas procurando hacer una toma de tejidos para su posterior examinación. El material tanto biológico como el que se use para la necropsia se incinera y la actividad humana en estas zonas tendrá que ser restringida y con constante desinfección de las áreas donde se encontró el ejemplar o algún material biológico procedente de él, esto se refiere a: perchas, recintos, transportadoras entre otros, con la idea de evitar la diseminación de la enfermedad en otras aves (11, 23, 27).

En el caso de animales importados, ya sean aves de producción o animales de compañía, se recomienda un periodo de cuarentena de al menos 30 días con una revisión veterinaria. De igual modo se debe realizar el manejo a ejemplares sospechosos y de las instalaciones, esto se refiere a diagnóstico por serología genética y aislamiento, o si la situación lo exige, el sacrificio y obtención de tejidos de los ejemplares (23).

## <span id="page-22-1"></span>**1.3.6 Zoonosis.**

Para el caso de la infección por *C. psittaci*, el hombre se considera un huésped accidental y las personas con mayor riesgo son aquellas que, de algún modo tienen contacto directo con aves, como son: trabajadores de zoológico, trabajadores en criaderos y personas que tengan aves psitácidas como animales de compañía (11, 23, 27). La transmisión interhumana es rara y sólo se ha observado en enfermeras que cuidan a personas con clamidiosis (27). El infectado contrae la enfermedad de manera aerógena en contacto con ambientes contaminados, los casos son raros y generalmente están relacionados con aves psitácidas y palomas. El tiempo de incubación en el humano es de 5 a 14 días,

aunque se conocen periodos más largos (23, 27, 28) y las infecciones pueden presentarse de forma latente, pasando por una gama de signos y síntomas hasta una enfermedad sistémica grave con neumonía intersticial y encefalitis (28). La infección cursa con dolor de cabeza, escalofríos, mialgia con o sin signos pulmonares, y raramente se considera fatal (23, 27, 28). Salvo por contraindicaciones, la doxiciclina, tetraciclina y azitromicina, (este último recomendado en mujeres embarazadas y niños), suelen ser los antibióticos de elección con una terapéutica de 14 días (23, 27, 28).

## <span id="page-23-0"></span>**1.4 Reacción en cadena de la polimerasa o PCR (por sus siglas en inglés) como herramienta diagnóstica.**

La reacción fue descrita en 1971 cuando Gobind Khorana explica la replicación de un fragmento de ADN usando iniciadores\*. Pero fue en 1983 cuando Kary Mullis y colaboradores de Cetus Corporation la llevaron a cabo. Al fabricar oligonucleótidos Mullis y su equipo, usaron dos iniciadores que se alineaban con cada hebra de ADN y adicionaron polimerasa 1 de *E. coli* y nucleótidos de trifosfato. Obtuvieron como resultado la replicación exponencial del fragmento de ADN flanqueado por los iniciadores, lo cual fue publicado en 1987 (37). Para 1993 Mullis recibe el "Premio Nobel de Química" por el desarrollo de la PCR (1).

La PCR se basa en la replicación de material genético, en la que actúan varias proteínas para sintetizar nuevas hebras de ADN a partir de otras que funcionan como molde.

\_\_\_\_\_\_\_\_\_\_\_\_\_\_\_\_\_\_\_\_\_\_\_\_\_\_\_\_\_\_\_\_\_\_\_\_\_\_\_\_\_\_\_\_\_\_\_\_\_\_\_\_\_\_\_\_\_\_\_\_\_\_\_\_\_\_

<sup>\*</sup>Fragmento de ADN de 15 a 30 nucleótidos que delimita la región a amplificar y proporciona el extremo 3´ para iniciar el proceso.

La proteína más importante son las denominadas ADN polimerasa que se encargan de agregar nucleótidos específicos durante la síntesis de nuevas cadenas de ADN. De modo que lo que sucede de manera normal en una célula se puede simular en un tubo (29), donde se amplifica directamente los fragmentos específicos de ADN a partir de una pequeña muestra (1). Lo dicho anteriormente se logra mezclando ADN, ADN polimerasa, iniciadores, desoxinucleótidos (dNTP´s) cloruro de magnesio como factor necesario para que trabaje la polimerasa y una solución amortiguadora que mantenga un pH adecuado (1, 29). Al final se obtiene una cadena complementaria al molde, que contiene los iniciadores a los extremos de la copia (29).

Antes de poder trabajar la PCR es necesario llevar a cabo la extracción del ADN. Para ello existen distintos protocolos para eliminar a los inhibidores potenciales y obtener una concentración y calidad adecuada de ADN (30). En general, los protocolos tradicionales consisten en cinco etapas: 1) *Homogenización del tejido o muestra*. Consiste en romper mecánica o químicamente, las uniones entre las células. 2) *Lisis celular*. Para ello se utilizan soluciones básicas y detergente que permitan disolver la pared y membranas celulares, así como inhibir a las enzimas degradantes del ADN (ADNasas ó nucleasas). 3) *Separación de proteínas y lípidos.* En este paso se hace uso de solventes orgánicos y ciclos de centrifugación, como resultado se obtienen dos fases: la fase acuosa que contiene al ADN disuelto además de otras moléculas hidrofílicas, y la fase orgánica que contiene a las proteínas y lípidos. 4) *Precipitación:* posteriormente se adiciona etanol y soluciones con alta concentración de iones de sodio y amonio, que se unen a los fosfatos permitiendo que el ADN se pliegue y se haga insoluble, tras una centrifugación, un lavado y la evaporación al medio ambiente del etanol se obtiene el ADN en el fondo del tubo. 5) *Resuspensión del ADN.* Se hidrata el ADN para mantenerlo en solución. Actualmente existen una gran cantidad de kits de extracciones de ADN comerciales, que facilitan el proceso y cuentan con sus propios protocolos (30). Tras la extracción, generalmente la PCR inicia con la desnaturalización de la doble hélice de ADN, mediante el calentamiento de la muestra de 94°C a 96°C (1, 29), esta temperatura ocasiona que los puentes de

18

hidrógeno se rompan y que cada hebra quede como un molde (29). Después, en sitios específicos de las cadenas de ADN, se alinean los iniciadores complementarios delimitando la región que se va a amplificar, para ello se requiere de una temperatura dentro de un rango de 40 °C a 60 °C (1, 29). Finalmente, se sintetiza una nueva cadena en sentido 5<sup>'</sup> - 3<sup>'</sup> para lo que se incrementa la temperatura a 72 °C (1, 29), esto permite que la ADN polimerasa se una a los iniciadores y comience la replicación (29). Estas tres etapas: Desnaturalización, Alineación y Extensión del ADN se repiten sucesivamente en un equipo llamado termociclador, que permite la amplificación de manera exponencial en cada ciclo, dando origen a millones de copias del fragmento seleccionado (1, 29). Al principio se lleva a cabo una desnaturalización inicial y al término se lleva a cabo una extensión final ambas con una duración de 5 minutos, aunque puede variar según el protocolo. Con esto se logra que la polimerasa termine de sintetizar aquellos fragmentos que quedaron incompletos (29).

Para poder observar los resultados de la PCR, es necesario hacer una electroforesis. Esta técnica permite separar el ADN en función de su tamaño\*, para visualizarlo mediante una tinción (31).

La electroforesis utiliza como principio el hecho de que la mayoría de las moléculas se encuentran cargadas eléctricamente, por lo que tienen la capacidad de migrar en un campo eléctrico (1). Para el ADN se ocupa la electroforesis en agarosa (1, 31), que permite separar los fragmentos de ADN por tamaño, ya que el ADN se tiñe y migra del cátodo (con carga negativa) al ánodo (con carga positiva) utilizando una solución como conductora (31).

<sup>\*</sup>Hay cuatro parámetros a tomar en cuenta en la electroforesis que intervienen en la velocidad de la migración y son: tamaño molecular, conformación de la molécula, corriente aplicada y tamaño del poro del gel (1).

Para poder ver los diferentes pesos del ADN, se debe de ocupar un agente intercalante, siendo el bromuro de etidio el más común que bajo la luz ultravioleta emite una luz rojo-anaranjada y permite aclarar los fragmentos de ADN que se ven como franjas en el gel (31).

La PCR es considerada la técnica más importante en la biología molecular, porque se ha logrado simplificar muchas técnicas moleculares y permite abordar nuevas líneas de investigación en ramas de la ciencia como: biotecnología, ecología, evolución, biología de la conservación, entre otras (32, 33). Se pueden detectar microorganismos como virus y bacterias a nivel cualitativo (presencia o ausencia) y cuantitativo (pe. Carga viral) y funciona como un gran apoyo al diagnóstico (32). Además permite el manejo de muestras potencialmente infecciosas (34).

Al tratarse de animales de vida libre, este método tiene la ventaja de ser práctico y poco invasivo ya que se puede obtener de muestras de heces fecales o algún tipo de exudado o raspado siendo muy útil para el diagnóstico de virus y bacterias intracelulares (34).

## <span id="page-26-0"></span>**1.5 Avifauna en la Mixteca poblana.**

En México la avifauna ocupa el décimo primer lugar en el ámbito mundial, con el 81% de los órdenes, 51 % de las familias y el 27% de los géneros del mundo. Gran parte del territorio nacional es refugio para muchas especies migratorias y hogar para especies residentes, esto se debe en gran medida a que presenta una gran variedad de climas, relieves y vegetación, con ello se genera una importante variedad de nichos ecológicos (35).

El estado de Puebla cuenta con 33,902  $km^2$  donde se tienen reportados 16 tipos de vegetación natural y dos inducida, el Valle de Tehuacán-Cuicatlán ubicado entre Puebla y Oaxaca en la Mixteca Poblana, es una de las zonas áridas más importantes del país ya que presenta un 30% de endemismos a nivel de especie.

Se estimó que en la selva tropical caducifolia o bosque tropical caducifolio o selva baja caducifolia se encuentran alrededor de 6,000 especies de plantas fanerógamas, de las que el 40% son endémicas a México. Con respecto a la fauna se encuentran el 19.6% de los vertebrados endémicos a Mesoamérica, situándolo en el 4to lugar de diversidad, y el 16.9% de las especies que lo habitan son exclusivas de este tipo de vegetación (35).

Puebla es el séptimo lugar en diversidad de vertebrados endémicos de Mesoamérica presentes en el país (35). Dentro del estado de Puebla se presenta una extensión de la zona árida y semiárida de México, está última relativamente pequeña pero muy importante por su gran riqueza biológica (36).

Muchos de los trabajos realizados en cuanto a la diversidad de animales se han llevado a cabo en la zona de Tehuacán-Cuicatlán. En el Valle de Tehuacán se han reconocido 29 asociaciones vegetales diferentes en las que habitan más de 145 especies de aves, la cual sólo puede ser comparada con las reportadas para la Estación de Biología Chamela o Sierra de Huautla, ambas dominadas por selvas bajas caducifolias (37).

Desde el punto de vista ornitológico la selva baja caducifolia ha sido considerada importante para la diversidad biológica\* mundial, por su riqueza específica y gran abundancia, así como su alta concentración de endemismo (37).

\_\_\_\_\_\_\_\_\_\_\_\_\_\_\_\_\_\_\_\_\_\_\_\_\_\_\_\_\_\_\_\_\_\_\_\_\_\_\_\_\_\_\_\_\_\_\_\_\_\_\_\_\_\_\_\_\_\_\_\_\_\_\_\_\_\_\_\_\_\_\_\_\_\_\_\_\_\_\_

\*La diversidad biológica se define como la variabilidad entre organismos vivientes de todas las fuentes. El término comprende diferentes escalas biológicas, desde la variabilidad en el contenido genético de los individuos y las poblaciones, el conjunto de las especies que integran los grupos funcionales y comunidades completas, hasta el conjunto de las comunidades de un paisaje o región. La diversidad alfa es la riqueza de las especies en una comunidad particular a la que consideramos homogénea, la diversidad beta es el grado de cambio o reemplazo en la composición de especies entre diferentes comunidades en un paisaje, y la diversidad gamma es la riqueza de especies del conjunto de comunidades que integran un paisaje, resultante tanto de las diversidad alfa como de las diversidades beta (38).

La avifauna de las selvas bajas representa el 33% de las especies terrestres de México y alrededor del 19% de especies endémicas para el territorio nacional (39). La influencia del aislamiento geográfico y la diversidad de flora generada por la Sierra Madre Occidental y el eje Neovolcánico transversal han tenido efecto sobre la avifauna del oeste de México de hecho la región de la sierra Mixteca es considerada a nivel mundial, como un sitio que presenta una gran cantidad de riqueza y abundancia de estos vertebrados, y se ha relacionado con los eventos climáticos y orogeográficos que resultan de los eventos geológicos que formaron esta región, ejemplo de ellos es el choque de las placas neoartica y neotropical. Así se consideran dos grandes grupos de aves que pasan por esta región y que posteriormente se concentran en los países del sur. Uno de estos grupos se localiza en el Sureste de México hasta el sur de Panamá y el otro al oeste del Itsmo de Tehuantepec (39) de modo que al pasar por la Sierra Madre y debido al estrechamiento continental se forma un "embudo" que obliga a que las comunidades se concentren en esta región.

## <span id="page-28-0"></span>**1.6 Unidad de Manejo para la conservación y el aprovechamiento de la vida silvestre (UMA) y la Mixteca Poblana.**

Aparecieron en la legislación ambiental a partir de 1998 teniendo como principal objetivo la conservación y el aprovechamiento sustentable de especies, principalmente de vida silvestre, buscando promover esquemas alternativos de producción adecuada al cuidado del ambiente (40).

En lo que a las unidades de Manejo para la conservación y el aprovechamiento de la vida silvestre (UMA´s) se refiere, son áreas sujetas a un manejo ecológico productivo que propicia el aprovechamiento de las poblaciones y ejemplares de especies silvestres (40, 41). Estos predios o instalaciones, cuentan con registro en la SEMARNAT, y contemplan como tarea la restauración, protección, mantenimiento, recuperación, repoblación, reintroducción, investigación, rescate, resguardo, rehabilitación, exhibición, educación ambiental y aprovechamiento sustentable. En el 2013 se contaba con el registro de 12 060 UMA´s con un total de 38.1 millones de hectáreas (41).

Para el caso de Puebla para el 2010 se tenía registradas 87 UMA´s de vida libre donde más de 50 de ellas tenían como principal actividad el aprovechamiento de fauna nativa (42).

En particular en la Mixteca Poblana considerada un área de alta marginidad, se encontraban para el 2011, 72 UMA´s en 35 de los 47 municipios de esta región, con un total de 82,522 hectáreas, que como principal actividad proveen caza cinegética de venado cola blanca (43).

## <span id="page-29-0"></span>**1.7 Antecedentes.**

A nivel mundial MAP ha sido reportado principalmente en rumiantes domésticos y silvestres, cérvidos, carnívoros y primates. También se han reportado 114 especies de aves con lesiones tuberculosas en el 2004, entre las que destacan psitácidos, rapaces y gallináceas (11, 44).

En cuanto a Passeriformes se han encontrado reportes de infecciones sin presentar signos clínicos, las especies involucradas fueron tres del género *Corvus (C. frugilegus, C. monedula, C. corone)* y también se reportan casos de aves de vida libre de Eslovaquia en Charadriformes y Cuculiformes, y un caso confirmado de *Mycobacterium avium* sub *paratuberculosis* en un paseriforme de la especie diamante moteado (*Emblema guttata)* procedente de Australia en 2004, quien presentó diarrea y signología respiratoria; a la necropsia se pudo observar esplenomegalia y hepatomegalia, en este último además se observaron lesiones granulomatosas principalmente compuestas por linfocitos y células mononucleares (45).

Los reportes de la Organización Mundial de Salud Animal (OIE por su acrónimo original) para el año 2012 mencionan que en México el complejo MAP se encuentra presente, tanto en animales domésticos como en silvestres (28).

Arrona-Rivera, et al (2013) y su equipo reportaron evidencia de lesiones tuberculosas en aves acuáticas migratorias en Tlaxcala y Estado de México (10).

En contraste con lo anterior *Chlamydia psittaci* se ha hallado y aislado en toda clase de vertebrados terrestres (1, 11, 25); se han obtenido aislamiento en abortos de cabras y cerdos, neumonía en gatos y caballos, encefalitis en perros, incluso se han aislado en tortugas con inflamación sistémica y en serpientes con inflamación granulomatosa, así como en ranas e inclusive en algunos arácnidos (11).

La primera lista de aves, tanto domésticas como mascotas y de vida silvestre, que resultaron susceptibles a las clamidias fue publicada por Mayer en 1952 y enlistó a 70 especies de 10 órdenes (25). A partir de entonces ese número ha aumentado hasta llegar a un total de 467 especies reportadas por Kaleta y Taday en el 2013 (25). En donde encontramos géneros de los órdenes Psitaciformes, Passeriformes, Cuculiformes, Columbiformes y otros 26 más (11, 25).

La transmisión de esta bacteria por animales silvestres a poblaciones de animales domésticos o poblaciones humanas, no es un riesgo de especial importancia. Sin embargo, los nuevos hechos epidemiológicos muestran que las relaciones entre patógeno y los diferentes huéspedes influyen en el control del agente (23).

En el reporte de la OIE del 2012 se considera a *C. psittaci* como exótica en México (28). No obstante se han encontrado evidencias en aves de compañía, zoológico y de corral. En el 2006 se logró aislar la bacteria en 28 aves procedentes de distintas colecciones, así mismo se encontraron anticuerpos en una población humana de alto riesgo (trabajadores de zoológicos, dueños de aves, entre otros) con una frecuencia de 16/25 personas muestreadas (46). Cabe agregar que hasta el momento no se han concretado estudios en aves de vida libre en México.

Las muestras para este estudio fueron obtenidas de dos unidades de manejo para la vida silvestre de nombre "Rancho Yeguas" en la comunidad de Santo domingo Tonahuixtla del municipio San Jerónimo Xayacatlán y "Rancho El Salado" en la comunidad del mismo nombre del municipio de Jolalpan. Ambas unidades ubicadas en Mixteca Poblana, México. Para la captura de las aves, se ocuparon métodos humanitarios y no extractivos, siempre con fines de docencia. Se llevó a cabo durante el periodo de agosto 2013 a enero 2014.

Los microorganismos motivo del estudio son *Mycobacterium avium* subsp *paratuberculosis* y *Chlamydia psittaci*. Ambos son parásitos intracelulares de importancia veterinaria, debido a que generan pérdidas económicas, afectan a un alto rango de especies y se relacionan con enfermedades en humanos.

Actualmente en el estudio de la salud, ha cobrado gran interés el comportamiento de las enfermedades en los ecosistemas, y se ha empezado a considerar a la ecología de enfermedades como un factor que puede afectar la salud en corto y mediano plazo (46).

Este trabajo busca generar información que pueda ser de utilidad en el estudio posterior de estos agentes en la Mixteca Poblana y propiciar un interés en estos sitios de gran extensión y diversidad que existen en tierras mexicanas.

## <span id="page-31-0"></span>**1.8 Hipótesis**

**Mediante la captura y toma de muestra en cloaca y coana de aves de las UMA´S "Rancho El Salado" y "Rancho Yeguas" y el uso de la técnica de PCR, es posible encontrar evidencia de ADN de** *Chlamydia psittaci* **y bacterias del Complejo** *Mycobacterium avium* **en aves de vida libre de la Mixteca Poblana, México.**

## <span id="page-31-1"></span>**1.9 Objetivo General.**

Encontrar evidencia de ADN de *Chlamydia psittaci* y bacterias del Complejo *Mycobacteriun avium* en aves silvestres capturadas en las UMA´s: Rancho El

Salado y Rancho Yeguas en la Mixteca Poblana, México, mediante la técnica molecular de PCR.

## <span id="page-32-0"></span>**1.9.1 Objetivos Específicos.**

-Capturar aves de vida libre en las UMA´s: Rancho El Salado y Rancho Yeguas, identificarlas y determinar la intensidad de captura y evaluar diversidad (diversidad alfa, beta, gama y comportamiento alimenticio) durante los meses de agosto 2013 a febrero 2014.

-Realizar la extracción de ADN total de las muestras de coana y cloaca y evidenciar la presencia de bacterias del Complejo *Mycobacterium avium y Chlamydia psittaci* mediante la técnica de PCR*.*

-Analizar los datos obtenidos de diversidad y frecuencias de ensayos positivos.

## <span id="page-32-1"></span>**2. Material y métodos.**

Los datos obtenidos fueron resultado de una de las actividades realizadas en la materia "Práctica de Fauna Silvestre" como parte del programa de licenciatura de la FMVZ-UNAM 2006 en el periodo académico 2014-1. Esta actividad consistió en colocar redes ornitológicas como método de captura directa, el equipo de trabajo identificó, midió, determinó el sexo de los ejemplares y se formó un inventario de captura. Cabe agregar que se apoyó con capturas manuales de oportunidad.

## <span id="page-32-2"></span>**2.1 Captura de ejemplares.**

El proceso de captura de los ejemplares se llevó a cabo en dos Unidades de Manejo para la Vida silvestre (UMA en la región de la Mixteca poblana, México. La primera UMA de nombre "Rancho Yeguas" (N 18° 08' 39.4" O 97° 52' 55.7") se encuentra a ocho kilómetros de la comunidad "Santo Domingo Tonahuixtla" en el municipio de San Jerónimo Xayacatlán, ubicada en el extremo sur del estado y cercano a la frontera con Oaxaca (Figura 7). La segunda UMA en la que se trabajó lleva por nombre "Rancho El Salado" (N 18° 20' 24.9" O 98° 57' 16.7") se encuentra a un kilómetro de la comunidad del mismo nombre perteneciente al municipio de Jolalpan, ubicada en el extremo suroeste del estado en la frontera con Morelos y Guerrero (Figura 8). La vegetación de ambas localidades se

considera selva baja caducifolia, con lluvias durante los meses de agosto a noviembre, con una temperatura que va de 5 °C a 38 °C con un promedio de 24 °C. En ambas UMA´s se encuentran regiones semi-conservadas y perturbadas, sin embargo, se puede observar una mayor actividad humana en la UMA Rancho El Saldado, siendo más usada por la población, con áreas destinadas al pastoreo, y debido a la proximidad con la comunidad, se realizan actividades ecoturísticas y de turismo científico en mayor frecuencia que la UMA Rancho Yeguas.

Se efectuaron seis salidas de cuatro días para cada una de las UMA´s, siendo del mes de agosto del 2013 al mes de enero del 2014. En cada ocasión se eligieron cuatro puntos diferentes donde se colocó una red ornitológica, siendo cuatro redes por salida por localidad, con un total de 24 puntos de muestreo para cada UMA. Los puntos de captura cumplieron características de cobertura vegetal en donde se permitió el tránsito de las aves procurando modificar la vegetación lo menos posible, para no causar un impacto a largo plazo. La primera salida sirvió para identificar las zonas y para iniciar el análisis de diversidad de especies; las muestras fueron tomadas a partir de la segunda salida de campo.

Las redes utilizadas fueron de tipo japonés de 2.10 m de ancho; tres de 12 m de largo y una de 10 m de largo. Se instalaron mediante el uso de piolas o de postes colapsables (Figura 9). La apertura se hizo en las primeras horas del día y hacia las últimas horas de la tarde, el cierre se efectuó cuando la radiación solar era más fuerte, en presencia de lluvia, y al final de la jornada. Se tomaron los tiempos de apertura, de cierre, y datos de captura como son: fecha de captura, hora, número de red y orientación de la trayectoria del ave. Cabe mencionar que, en caso de captura, se protegió a los animales de la radiación solar y se hacían visitas a las redes cada hora.

#### <span id="page-33-0"></span>**2.2 Identificación de los ejemplares.**

Los animales capturados fueron identificados con el uso de las siguientes guías ilustradas: Aves de la Reserva de la Biosfera Tehuacán-Cuicatlán de María del Coro y Alfonso V, Banuet y Aves de México, guía de campo de Roger T. Peterson (47). Además se tomaron datos morfométricos, se determinó el sexo y fueron marcados mediante cortes de las plumas timoneras mediales para posteriormente ser liberados. Cabe mencionar que el marcaje mediante el corte de las plumas no es usado comúnmente y no se encontró en la literatura consultada, sin embargo representa una alternativa al anillaje, es menos invasivo que aplicar un chip de identificación ya que el o los cortes se limitan únicamente a las barbas de la pluma y no llegan al raquis como se ejemplifica en la Figura 10. A cada ejemplar se le asignó un número de catálogo en donde se identificó la localidad de captura (TO para "Rancho Yeguas y SA para "El Salado") el número 13 o 14 representando el año de captura, las letras AV para indicar que se trataba de un ave y el número de captura (Figura 10), posteriormente se generó un inventario con los datos.

Con esta información se generaron gráficas de esfuerzo de captura donde se evaluó que tan cerca se encuentra nuestro muestreo en relación con la riqueza del sitio, donde se ocupan los días de muestreo en relación con la cantidad de especies registradas y las acumuladas hasta el último día de trabajo de la red (48). Los datos del presente trabajo sólo corresponden a los animales capturados de forma directa, no se incluyen: avistamientos, capturas fotográficas ni rastros.

## <span id="page-34-0"></span>**2.3 Intensidad de captura y evaluación de diversidad.**

#### <span id="page-34-1"></span>**2.3.1 Intensidad de captura.**

La intensidad de captura o capturas por unidad de esfuerzo, se refiere a la cantidad de organismos capturados en determinado tiempo por el método de captura que se ocupe (48). Para este estudio se referirá a la cantidad promedio de animales capturados por el trabajo promedio de las redes. Se tomaron los datos de número de capturas por red y el tiempo que estuvo abierta para después procesarlos.

#### <span id="page-35-0"></span>**2.3.2 Diversidad Alfa.**

Para determinar la diversidad alfa utilizamos el índice de biodiversidad Simpson y el índice de Shannon (49). El índice de diversidad Simpson se basa en la dominancia, toma en cuenta la representatividad de las especies con mayor valor de importancia sin evaluar la contribución del resto de las especies. Manifiesta la probabilidad de que dos individuos tomados al azar de una muestra sean de la misma especie; está fuertemente influido por la importancia de la especie más dominante. Los valores varían de 0 a 1; donde 0 es la dominancia absoluta (49).

El índice de diversidad de Shannon se basa en el concepto de equidad, expresa la uniformidad de los valores de importancia a través de todas las especies de la muestra, mide el grado promedio de incertidumbre en predecir a que especie pertenece a un individuo escogido al azar. Asume que los individuos son seleccionados al azar y que todas las especies están representadas en la muestra. Adquiere valores entre 0, cuando hay una sola especie; y el logaritmo de "s" (riqueza), cuando todas las especies están representadas por el mismo número de individuos (50).

También se utilizó el esfuerzo de captura con relación a la riqueza de la diversidad alfa. Esto es la frecuencia acumulada de los registros de especies nuevas encontradas por día de captura, durante el periodo de muestreo. El comportamiento es curvo y se considera que se llegó al máximo esfuerzo de captura cuando se llega a la asíntota. Dicho resultado nos permite conocer la composición de especies del área estudiada (49).

## <span id="page-35-1"></span>**2.3.3 Diversidad Beta.**

Para determinar la diversidad beta se ocuparon el índice de similitud de Jaccard, el cual se basa en la similitud y expresa el grado en el que dos muestras son semejantes por las especies presentes en ellas, por lo que, en términos algebráicos, se considera una medida inversa de la diversidad beta, que se refiere al cambio de especies entre dos muestras. El intervalo de los valores para este índice va de 0, cuando no hay especies compartidas entre ambos sitios; hasta 1

cuando los dos sitios tienen la misma composición de especies (49).

La similitud de porcentajes oscila de 0, cuando las comunidades no tienen especies en común; a 100 cuando la abundancia relativa de las especies de ambas comunidades es idéntica. Para obtenerla se utiliza el porcentaje menor de las comunidades para cada especie (50).

## <span id="page-36-0"></span>**2.3.4 Diversidad Gamma.**

Se define como la riqueza de especies de un grupo de hábitat que resulta como consecuencia de la diversidad alfa de las comunidades individuales y el grado de diferenciación entre ellas o diversidad beta (49).

Con los datos obtenidos se decidió clasificar a los animales por su tipo de alimentación en: insectívoros, granívoros, nectarívoros, forrajero-carnívoro, omnívoros. Por estado de residencia se clasificaron en: residentes, residentes transitorios y migratorios (37).

## <span id="page-36-1"></span>**2.4 Toma de muestra**

Con hisopos de algodón o de rayón según el tamaño del ejemplar se tomaron 128 muestras de coana y 126 muestras de cloaca, las muestras se depositaron en tubos de plástico cónicos de 1.5 ml donde se mezclaron vigorosamente con 200 µl de solución de lisis (solución de acetato de sodio, EDTA y SDS). Posteriormente se identificaron con las dos primeras letras del nombre de la localidad, seguido de un 13 o 14 que representa el año de captura, después el número del animal capturado y finalmente se utilizaron las letras "co" para coana y "cl" para cloaca. A continuación se cerraron y transportaron, en un termo con hielo, para que al final de la jornada se almacenaran en un contenedor con nitrógeno líquido (30).

#### <span id="page-37-0"></span>**2.5 Procesamiento de las muestras.**

#### <span id="page-37-1"></span>**2.5.1 Extracción de ADN.**

Para la extracción del ADN se ocupó el "Protocolo de Extracción del ADN Genómico Micobacteriano" (CTAB-CLOROFORMO) del Laboratorio de Investigación en Brucelosis y Tuberculosis de la FMVZ-UNAM, todas las muestras fueron inactivadas por calor antes de realizar la extracción. Al terminar se midió la concentración y pureza de cada muestra por duplicado en Nanodrop (spectrophotometer nd-1000), se eligieron 82 muestras para amplificar ADN de MAP (40 para la UMA Rancho Yeguas y 42 para la UMA El Salado) y 30 para amplificar ADN de *C. psittaci* (15 para cada UMA) priorizando aquellas con concentración óptima (>4.9 ng / µl) y pureza óptima (1.8 - 2.1  $\lambda$  = 260 nm / 280 nm) (30).

### <span id="page-37-2"></span>**2.5.2 Procesamiento de la muestra.**

La amplificación de ADN bacteriano se realizó por PCR con las siguientes condiciones: 19 µl de master mix (Taq polymerase Invitrogen blue), 0.1 a 0.5  $\mu$ M de cada iniciador: para MAP forward (5´-TGATCTGGACAATGACGGTTACGGA-3') y reverse (5'-CGCGGCACGGCTCTTGTT-3') esperando un amplicón de 563 pb. Para *Chlamydia psittaci* forward (5'-TGAGGCTGATGACTGGGATGAAGT-3') y reverse (5'-CTCAATGCCAAGGCATCCACCAAT-3') más1µl de ADN de la muestra esperando un amplicón de 650 pb.

Protocolo para *MAP:* Activación de la enzima 94°C por 2 minutos; desnaturalización 95°C por 30 segundos, alineación 63°C por 30 segundos, extensión 72°C por 30 segundos 35 ciclos; extensión final 72°C 5 minutos seguido de una temperatura de conservación de 4°C (33).

Protocolo para *Chlamydia psittaci:* Activación de la enzima 94°C por 2 minutos; desnaturalización 95°C por 30 segundos, alineación 52°C por 40 segundos, extensión 72°C por 30 segundos 35 ciclos; extensión final 72°C por 5 minutos seguido de una temperatura de conservación de 4°C (26).

Posterior a la amplificación, se realizó la electroforesis de las muestras en geles de agarosa al 2% en TAE. En cada pocillo se depositaron 5 µl de la reacción, se utilizó marcador de peso molecular de 100 pb (Gene Ruler 100 pb DNA Ladder, Termo Scientific). Las constantes de la electroforesis: 80 voltios, 40 minutos con miliamperaje variable. Se utilizó TAE como buffer y SYBR-green (SYBR safe DNA gel stain. Invitrogen, Thermo Fhiser Scientific) para la tinción (33). Los resultados de los geles se evaluaron en el fotodocumentador "El Logic 200 de Kodak". Con base en los resultados, se obtuvieron las frecuencias de animales positivos a PCR coana y PCR cloaca.

Como controles positivos se utilizó ADN de *Mycobacterium avium* subsp *paratuberculosis* y de *Chlamydia psittaci* respectivamente, además de una reacción sin templete como control negativo.

## <span id="page-38-0"></span>**4. Resultados.**

## <span id="page-38-1"></span>**4.1 Resultados de captura y biodiversidad.**

Se colocaron cuatro redes en un punto de muestreo diferente por salida, siendo un total de 24 puntos de muestreo para cada UMA visitada. Para las redes de "Rancho Yeguas" la altura del suelo al primer cabo promedio fue de 1.19 m con una mínima de 0.7 y una máxima de 1.72 m. Para las redes de "Rancho El Salado" la altura del suelo al primer cabo promedio fue de 2.20 m con una mínima de 1.1 y una máxima de 8.62 m (Figura 11).

En "Rancho Yeguas" se capturaron 83 ejemplares de 35 especies diferentes con un promedio de horas red-abierta de 19 horas 47 minutos y un promedio de 3.15 animales capturados por red; además se atraparon tres ejemplares de forma manual. Se decidió relacionar los dos datos anteriores obteniendo una frecuencia de captura de 6 horas 17 minutos (Figura 12). Se calculó un índice de diversidad de Shannon de 3.29 y un índice de biodiversidad Simpson de 0.95 para este sitio de muestreo. La especie más abundante fue *Icterus pustulatus* con ocho capturas. El esfuerzo de captura para dicha UMA se puede apreciar en la Figura 13.

En "Rancho El Salado" se capturaron 51 ejemplares de 27 especies diferentes con un promedio de apertura de red de 18 horas 24 minutos y un promedio de 2.2 capturas por red; además se capturaron dos ejemplares de forma manual. La frecuencia de captura fue de 8.24 horas por captura (Figura 14). El resultado del cálculo del índice de diversidad de Shannon fue de 3.03, y el resultado del índice de diversidad Simpson de 0.93. La especie más abundante fue *Turdus rufopalliatus* con ocho capturas. El esfuerzo de captura para dicha UMA se puede apreciar en la Figura 15.

Entre ambas UMA´s se registró un total de 48 especies de aves, con un total de 134 organismos, en las dos localidades se comparten 14 especies que representan el 79.04% de similitud, con un índice de Jaccard de 0.29.

De las aves registradas, 26 especies se consideran insectívoras, 12 especies se consideran omnívoras, 8 granívoras, una nectarívora y una forrajera. Con respecto a la permanencia 32 se consideran migratorias, seis residentes transitorios y nueve residentes (Figura 16). En la Figura 17 se puede apreciar el porcentaje de comportamiento de alimentación para cada una de las UMA´s. Del total de animales capturados se registraron 8 órdenes con 18 familias, como se puede observar en la Figura 17.

#### <span id="page-39-0"></span>**4.2 Resultados de la toma de muestra y la PCR.**

La extracción de ADN se realizó con el Protocolo de "Extracción del ADN Genómico Micobacteriano" del Laboratorio de Investigación en Brucelosis y Tuberculosis de la FMVZ-UNAM. El 82.5% de las muestras resultaron óptimas en concentración siendo iguales o mayores a 5 ng / µl, el 57.31% de las muestras resultaron en valores óptimos de pureza (34), dentro de un rango de 1.5 - 2.1 ʎ= 260 nm /280 nm, mientras que el 39.02% se encuentra menor a 1.5 ʎ= 260 nm / 280 nm (Figura 18). No se registró una diferencia importante en la calidad de las muestras entre ambas UMA´S.

De la UMA Rancho Yeguas se utilizaron 66 muestras tanto para coana como para cloaca. De la UMA El Salado se utilizaron 46 muestras de coana y 45 muestras de cloaca, la muestra SA1307cl no se pudo lograr pues se liberó accidentalmente al ejemplar antes de la toma de muestra. Se perdieron 11 muestras por explosión de los tubos, como resultado del choque térmico, al sacar los tubos del tanque de nitrógeno líquido y colocarlos en una hielera. Para evitar más pérdidas se decidió utilizar hielo seco en lugar de hielo normal.

Para la amplificación de ADN de MAP se procesaron 40 muestra procedentes de la UMA Rancho Yeguas y 42 muestras procedentes de la UMA El Salado. Para la UMA Rancho Yeguas no se registró ningún resultado positivo. Para la UMA El Salado se obtuvieron 6 muestras positivas: SA1337co, *Piranga ludoviciana*, SA1318co, *Tyrannus verticalis,* SA1329co, *Tyrannus crasirrostris,* SA1316co, *Icterus pustulatus,* SA1336co, *Piranga ludoviciana,* SA1221cl, *Columbina inca.* Los resultados se muestran en las Figuras 19 y 20. La especificidad de este protocolo se evaluó enfrentando los iniciadores a ADN de los siguientes microorganismos: MAP, *Chlamydia psittaci*, *Nocardia asteroides*, *Corynebacterium pseudotuberculosis, Staphylococcus aureus* y agua como control negativo (Figura 21). Obteniéndose reacción positiva solo para ADN de MAP. La sensibilidad de los iniciadores se obtuvo mediante diluciones decuples del ADN de MAP (control positivo). Se inició con una concentración de 51 ng / µl y se observó amplificación hasta 5.1 X 10<sup>-5</sup> ng / µl (Figura 22).

Para *Chlamydia psittaci*, se utilizaron diferentes pares de iniciadores, los primeros con un tamaño de amplicón esperado de 600pb de 5´- TGGTATTCTTGCCGATGAC-3´ R 5´-GATCGTAACTGCTTAATAAACCG-3´ (51), los segundos con un amplicón de 260 pb F 5´TAGGCCTCGCCCTGTCTTA3´R 5´CCCAGGTTCTGATAGCGGTTTA3´ (diseño del portal NCBI/Primer-BLAST), con estos dos pares de iniciadores no se logró la amplificación del ADN de *Chlamydia psittaci* (control positivo). El siguiente juego de iniciadores: F 5'-

TGAGGCTGATGACTGGGATGAAGT-3' R 5'- CTCAATGCCAAGGCATCCACCAAT-3' amplificó la banda esperada de 450 pb pero también amplificaba una banda de 100 pb. Finalmente los iniciadores donados por el Dr. Gary García del Depto. de Producción Animal Aves FMVZ-UNAM:

F5´-GCIYTITGGGARTGYGGITGYGCIAC-3

R-TTAGAAICKGAATTGIGCRTTIAYGTGIGCIGC-3'

Los cuales amplificaron un fragmento de 650 pb específico del ADN del control positivo (Figura 23).

Se procesaron 30 muestras 15 para cada UMA y no se registró ningún positivo. No se pudieron llevar a cabo prueba de sensibilidad ni especificidad debido a que se consumió toda la cantidad de iniciadores donados.

## <span id="page-41-0"></span>**5. Discusión.**

## <span id="page-41-1"></span>**5.1 Captura y Diversidad.**

Debido a la altura de las redes se puede decir que, la captura se trabajó en los estratos de arbusto y árbol para ambas UMA's, por lo cual los animales capturados suelen habitar dichos lugares, ello discrimina del análisis a aquellas especies que habitan en el suelo y en la copa.

Los índices Shannon y Simpson para la UMA Rancho Yeguas, nos hablan de un área con diversidad moderada con una riqueza de especies considerable y sin una dominancia clara por alguna especie (Tabla 1). La gráfica de esfuerzo de captura (Figura 13) presenta un patrón lineal recto que sigue aumentando conforme pasan los días de captura, lo cual nos dice que, con el esfuerzo de captura, no se llegó a un nivel de riqueza de especies estable.

La diversidad alfa para "Rancho El Salado" en la temporada de estudio y con el muestreo realizado nos indica que tiene una biodiversidad alta ya que el índice Shannon tuvo un valor mayor a tres, mientras que el índice de diversidad Simpson nos revela que no existe una dominancia definida por alguna especie, por lo cual esta UMA tiene una alta riqueza de especies pero una baja abundancia. Con base en la gráfica de esfuerzo de captura (Figura 13), no sólo podemos percatarnos que tiene un patrón de escalera, si no que sigue creciendo; lo cual nos dice que con él esfuerzo de captura realizado no fue posible llegar a una riqueza de especies que permita indicarnos la riqueza total en la localidad.

El índice Jaccard nos menciona que menos de un tercio de las especies capturadas son compartidas por las áreas de estudio. Mientras que la similitud de porcentaje es de 79.04% por lo que se puede decir que ambas UMAS presentan diferencias en su composición (49, 50) a pesar de contar con características ecosistémicas muy parecidas. Podemos suponer que esta diferencia en los sitios de muestreo y durante el periodo de muestreo, puede deberse a su situación geográfica, ya que Rancho Yeguas se encuentra cercano a la costa del Pacífico mientras que Rancho El Salado se encuentra más cercano al eje Neovolcánico.

La diversidad Gamma registró un total de 48 especies, comparado con 145 especies registradas en la Reserva de Tehuacán-Cuicatlán (37), para llegar a un valor cercano tendríamos que incrementar nuestro esfuerzo de captura así como el periodo de muestreo. Es importante considerar que la Reserva de Tehuacán-Cuicatlán presenta una mayor diversidad de vegetación además de la selva baja caducifolia, en donde encontraron especies particulares para dichas coberturas vegetales.

Podemos ver que ambas UMA´s son similares en comportamiento alimenticio y estado de permanencia, que se puede observar en la biodiversidad gamma en donde el 55.56% de las especies capturadas son insectívoras y el 68.9% de las especies son migratorias, con lo cual podemos decir que ambos sitios de muestreo, durante la temporada del trabajo (agosto 2013 a febrero 2014), representan un gran recurso de proteína animal para las aves que se encuentran migrando.

### <span id="page-43-0"></span>**5.2 Toma de Muestras y PCR.**

El método de toma de muestra y transporte fue adecuado para el estudio, pues más del 80% de las muestras mostraron una concentración correcta de ADN (30). En este sentido tomar la muestra y someterla directamente a una solución de lisis permite una buena concentración de ADN. La pureza fue óptima en más de la mitad de las muestras, sin embargo, el 39% de los ensayos tuvieron un valor menor a 1.5 ʎ= 260 nm /280 nm, lo cual indica una contaminación por proteínas que se puede deber a la naturaleza de la muestra, debido a que el mismo material obtenido en captura fue el que se procesó, con ello se encuentran sustancias que alteran la calidad de la muestra como son: enzimas digestivas y adnasas, además de contener ADN del ave muestreada y del material ingerido, así como cualquier organismo que estuviera en el ave al momento de la toma de muestra. Aunado a esto, el 7% de las muestras obtuvieron un valor entre 1.8 y 2.2 ʎ= 260 nm / 280 nm considerado como óptima, la mayoría de las muestras son menores a este rango lo cual indica que hay presencia de fenol u otros compuestos aromáticos (32), esto demuestra que hizo falta mayor dominio de la técnica de extracción por parte del manipulador, y debido a que las capturas fueron únicas, no fue posible repetir el muestreo.

La especificidad de los oligos de MAP se considera buena pues no hubo reacción a otro ADN bacteriano. La sensibilidad que se registró tuvo valores 5.1 X 10<sup>-5</sup> ng / µl. Lo cual nos dice que, de haber una concentración menor en las muestras, serían considerados falsos negativos (32). Por otro lado, los ensayos considerados positivos resultan ser las muestras con mejor concentración de ADN y mejor pureza, y cumplen con el objetivo de encontrar evidencia de la presencia de esta bacteria en el estudio.

#### <span id="page-44-0"></span>**5.3 Relación de las capturas con la PCR**

Podemos observar en los animales positivos que dos de ellos son de la misma especie (*Piranga ludoviciana*) y que fueron capturados el mismo día y en la misma red, lo cual puede sugerir que pertenecen a la misma población. Por su parte tenemos dos ejemplares capturados en la misma red, pero de diferente especie (*Turdus rufopalliatus y Columbina inca*), ambas fueron especies abundantes en la UMA "Rancho EL Salado" durante la temporada de captura y presentan ámbitos hogareños similares (37). Una de las razones que puede explicar la ausencia de evidencia en "Rancho Yeguas", considerando que las muestras fueron sometidas a la misma técnica de muestreo, extracción y protocolo de la PCR; puede explicarse al considerar que existe menos intervención humana, ya que la comunidad se encuentra lejos de la UMA y no es tan frecuentada por los pobladores. También tiene menor actividad turística y hay un aprovechamiento de la tierra menos intenso. Lo cual concuerda con lo mencionado por Ostfeld Dobson y Foufopoulos 2001, donde mencionan que: *"las actividades humanas facilitan el incremento de la prevalencia de enfermedades, donde la degradación del hábitat es considerada el factor más importante"* (54).

Con respecto a los resultados de *Chlamydia psittaci*, no pueden validarse debido a que no se efectuaron pruebas de sensibilidad y especificidad para los últimos oligos que fueron los únicos que reaccionaron con el control positivo.

## <span id="page-44-1"></span>**6. Conclusiones.**

La Sierra Mixteca, representa un área de gran importancia en temas de diversidad y conservación. La información que se posee con relación al comportamiento de los agentes infecciosos en estos territorios es casi nula, por ello la importancia de

generar estudios, ya que representa un recurso muy importante en la subsistencia y sobretodo la proliferación de muchos agentes infecciosos. Con este estudio, y a pesar de sus muchas limitantes, se puede observar que hay evidencia al menos para MAP, siendo este un agente de gran importancia para la salud de humanos y animales, y que representa fuertes pérdidas económicas. Nuestra hipótesis es verdadera para el agente MAP ya que con la técnica de muestreo en cloaca y coana, y el posterior procesamiento con la técnica de PCR fue posible encontrar secuencias de ADN reportadas como específicas para este agente.

Cabe agregar que la técnica de captura de los animales es efectiva en estudios en esta región. Además la técnica de muestreo, en donde directamente se aplica solución de lisis a la muestra recién obtenida, demostró tener calidad para poder trabajar la muestra y obtener resultados favorables.

Es importante recordar que este estudio, surge del trabajo de la materia Práctica Fauna Silvestre de la FMVZ-UNAM, con lo que hay que plantearse la importancia de estas materias prácticas, no sólo en su objetivo de formación sino también como fuente de datos para la generación de estudios. Por otro lado, el apoyo de las diferentes personas y departamentos permitió que este trabajo se enriqueciera, generando apertura al diálogo y una transformación del paradigma unidireccional que a veces se percibe en la academia. En este caso se demostró una alternativa en la generación de conocimiento frente a un escenario muy limitado en sentido económico pero no así en la calidad de las personas que participaron, la transmisión de conocimiento y el apoyo incondicional.

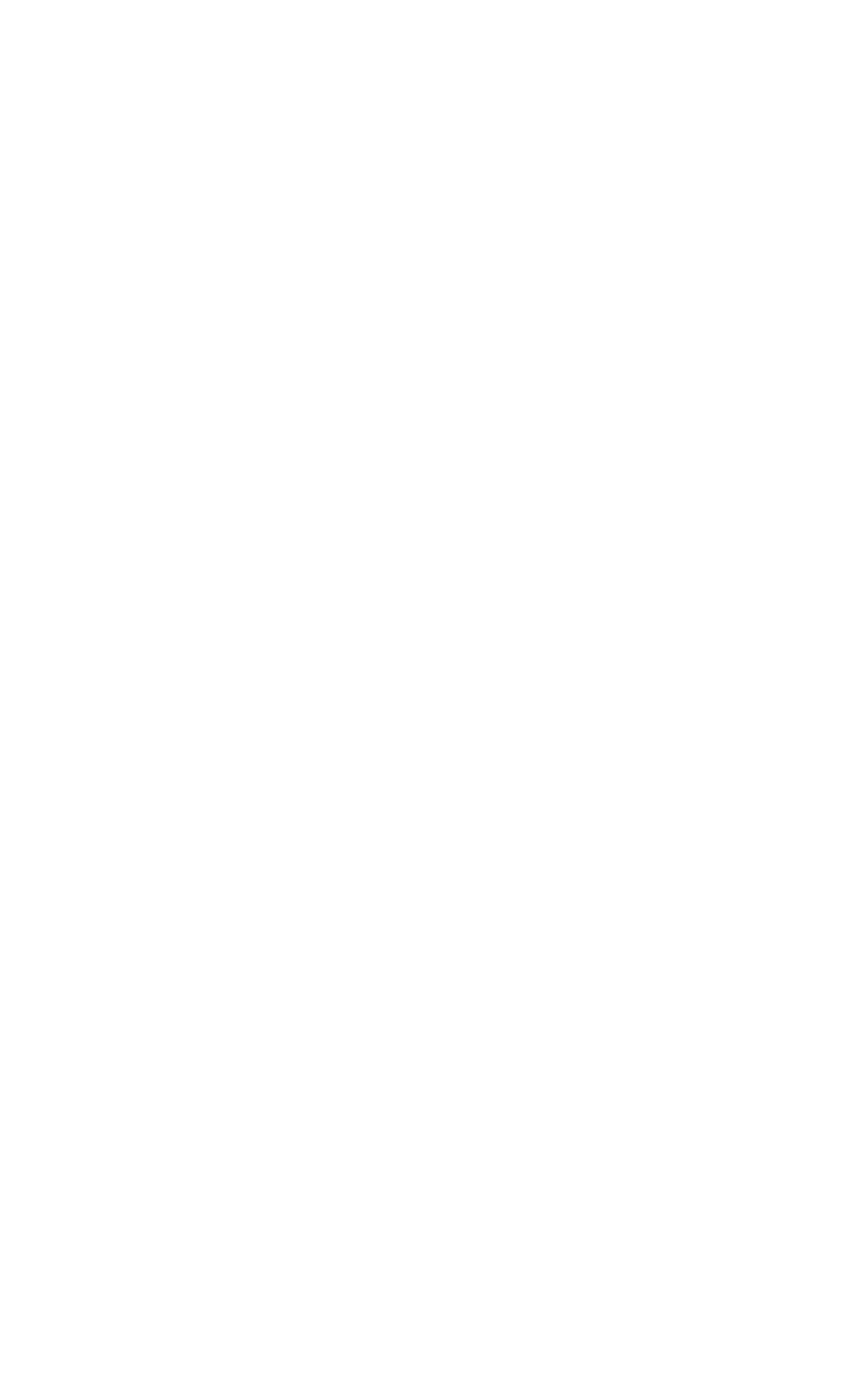

## <span id="page-47-0"></span>**7. Referencias**

- <span id="page-47-1"></span>1. Gentilini, E., Reinoso, E., Echeverría, M. y Leardini, N. (2007). Microbiología veterinaria. N. O. Stanchi, & P. E. Martino (Eds.). Inter-Médica, 83-92.
- <span id="page-47-2"></span>2. Ernst, R. K., Guina, T., & Miller, S. I. (1999). How intracellular bacteria survive: surface modifications that promote resistance to host innate immune responses. *Journal of Infectious Diseases*, *179*(Supplement 2), S326-S330.
- 3. Luna, J. C. (2001). Micobacterias atípicas. *BSCP Can Ped*, *25*(2).
- 4. Whittington, R. J., Fell, S., Walker, D., McAllister, S., Marsh, I., Sergeant, E., y Links, I. J. (2000). *Use of Pooled Fecal Culture for Sensitive and Economic Detection of Mycobacterium avium subsp. Paratuberculosis Infection in Flocks of Sheep. Journal of Clinical Microbiology*, *38*(7), 2550-2556.
- 5. Brosch R, Gordon SV, Pym A, Eiglmeier K, Garnier T, y ST cole. 2000, *Comparative genomic of the mycobacteria*, JMM, 290:143.
- 6. Pavlik, I., Dvorska, L., Bartos, M., Parmova, I., Melicharek, I., Jesenska, A., y Erler, W. (2002). *Molecular epidemiology of bovine tuberculosis in the Czech Republic and Slovakia in the period 1965-2001 studied by spoligotyping*. *VETERINARNI MEDICINA-PRAHA-*, *47*(7), 181-194.
- 7. Inderlied, C. B., Kemper, C. A., y Bermudez, L. E. (1993). The *Mycobacterium avium* complex. *Clinical microbiology reviews*, *6*(3), 266-310.
- 8. .SAXEGAARD, F., & BAESS, I. (1988). *Relationship between Mycobacterium avium, Mycobacterium paratuberculosis and "wood pigeon mycobacteria". Apmis*, *96*(1‐6), 37-42.
- 9. Corn, J. L., Manning, E. J., Sreevatsan, S., & Fischer, J. R. (2005). *Isolation of Mycobacterium avium subsp. paratuberculosis from free-ranging birds and mammals on livestock premises*. *Applied and Environmental Microbiology*, *71*(11), 6963-6967
- 10. Arrona-Rivera, A. E., Sánchez-Godoy, F., y García-Espinosa, G. (2013). *Micobacteriosis en cercetas migratorias capturadas en lagunas del altiplano Centro de México*. *Revista Mexicana de Ciencias Pecuarias*, *4*(3), 399-404.
- 11. Friend, M., y Franson, J. C. (1999). *Field Manual of Wildlife Diseases. General Field Procedures and diseases of birds* (No. ITR-1999-001). GEOLOGICAL SURVEY MADISON WI BIOLOGICAL RESOURCES DIV.
- 12. Dhama, K., Mahendran, M., Tiwari, R., Dayal Singh, S., Kumar, D., Singh, S., & Sawant, P. M. (2011). Tuberculosis in birds: Insights into the *Mycobacterium avium* infections. *Veterinary Medicine International*, *2011*.
- 13. Von Reyn, C. F., Waddell, R. D., Eaton, T., Arbeit, R. D., Maslow, J. N., Barber, T. W., y Lähdevirta, J. (1993). Isolation of *Mycobacterium avium* complex from water in the United States, Finland, Zaire, and Kenya. *Journal of Clinical Microbiology*, *31*(12), 3227-3230.
- 14. Chauhan, H. V. S. (1996). *Poultry diseases, diagnosis and treatment*. New Age International, New Deli 2000, 234-236.
- 15. Sechi, L. A., y Dow, C. T. (2015). *Mycobacterium avium* ss. *paratuberculosis* Zoonosis–The Hundred Year War–Beyond Crohn's Disease. *Frontiers in immunology*, *6*, 96.
- 16. Chiodini, R. J., y Rossiter, C. A. (1996). Paratuberculosis: a potential zoonosis? *Veterinary Clinics of North America: Food Animal Practice*, *12*(2), 457-467.
- 17. Procedimientos en Microbiología Clínica; Recomendaciones de la Sociedad Española de Enfermedades Infecciosas y Microbiología Clínica, Diagnóstico

microbiológico de las infecciones por *Chlamydia* spp. y especies relacionadas, España 2012.

- 18. Joao Morais, Ana Claudia Cohelo, Maria dos Anjos Pires. Insights from Veterinary Medicine; ed. Rita Payan-Carreira, *78-953-51-1005-7,* February *27, 2013*.
- 19. Rodríguez-Domínguez, M., Sanbonmatsu, S., Salinas, J., Alonso, R., Gutiérrez, J., & Galán, J. C. (2014). Diagnóstico microbiológico de las infecciones por *Chlamydia* spp. y especies relacionadas. *Enfermedades Infecciosas y Microbiología Clínica*, *32*(6), 380-385.
- 20. Vlahović, K., Dovč, A., y Lasta, P. (2006). Zoonotic aspects of animal chlamydioses-a review. *Veterinarski arhiv*, *76*, S259-S274.
- 21. Bavoil, P., Kaltenboeck, B., & Greub, G. (2013). In *Chlamydia* veritas. *Pathogens and disease*, *67*(2), 89-90.
- 22. Sachse, K., Bavoil, P. M., Kaltenboeck, B., Stephens, R. S., Kuo, C. C., Rosselló-Móra, R., y Horn, M. (2015). Emendation of the family Chlamydiaceae: proposal of a single genus, Chlamydia, to include all currently recognized species. *Systematic and applied microbiology*, *38*(2), 99-103.
- 23. Harkinezhad, T., Geens, T., y Vanrompay, D. (2009). *Chlamydophila psittaci* infections in birds: a review with emphasis on zoonotic consequences. *Veterinary Microbiology*, *135*(1), 68-77.
- 24. Pirbhai, M., Dong, F., Zhong, Y., Pan, K. Z., y Zhong, G. (2006). The secreted protease factor CPAF is responsible for degrading pro-apoptotic BH3-only proteins in *Chlamydia trachomatis*-infected cells. *Journal of Biological Chemistry*, *281*(42), 31495-31501.
- 25. Madani, S. A., y Peighambari, S. M. (2013). PCR-based diagnosis, molecular characterization and detection of atypical strains of avian *Chlamydia psittaci* in companion and wild birds. *Avian Pathology*, *42*(1), 38-44.
- 26. Madani, S. A., y Peighambari, S. M. (2013). PCR-based diagnosis, molecular characterization and detection of atypical strains of avian *Chlamydia psittaci* in companion and wild birds. *Avian Pathology*, *42*(1), 38-44.
- 27. Acha, P. N., y Szyfres, B. (1986). Zoonosis y enfermedades transmisibles comunes al hombre y a los animales. *Pub. Científica*, (503).
- 28. Manual terrestre de la OIE, séptima edición 2012, versión adaptada por la asamblea Mundial de Delegados de la OIE (2012). Recuperado de [http://www.oie.int/fileadmin/Home/esp/Health\\_standards/tahm/2.03.01\\_Clamidiosis](http://www.oie.int/fileadmin/Home/esp/Health_standards/tahm/2.03.01_Clamidiosis_aviar.pdf) [\\_aviar.pdf.](http://www.oie.int/fileadmin/Home/esp/Health_standards/tahm/2.03.01_Clamidiosis_aviar.pdf)
- 29. Díaz, A. S., Rentería, L. F., Cortez, J. A., & Palacios, E. S. PCR: reacción en cadena de la polimerasa. Herramientas moleculares aplicadas en ecología: aspectos teóricos y prácticos, SEMARNAT, México 2014. 53-65
- 30. Velázquez, L. P. A., Martínez, M. D. C. A., & Romero, A. C. Extracción y purificación de ADN. Herramientas moleculares aplicadas en ecología: aspectos teóricos y prácticos, SEMARNAT, México 2014. 1-13
- 31. Fierro, F. F. (2014). Electroforesis de ADN. Herramientas moleculares aplicadas en ecología: aspectos teóricos y prácticos, SEMARNAT, México 2014. 27-31.
- 32. Aguilera, P., Tachiquín, M. R., Munive, M. G. R., Olvera, B. P., y Cárdenas, M. E. C. (2010). PCR en tiempo real. Recuperado de https://www.researchgate.net/profile/Martha-Eugenia Ruiz-[Tachiquin/publication/259042551\\_PCR\\_en\\_tiempo\\_real/links/53d119740cf2fd75bc](https://www.researchgate.net/profile/Martha-Eugenia_Ruiz-Tachiquin/publication/259042551_PCR_en_tiempo_real/links/53d119740cf2fd75bc5d725e.pdf) [5d725e.pdf](https://www.researchgate.net/profile/Martha-Eugenia_Ruiz-Tachiquin/publication/259042551_PCR_en_tiempo_real/links/53d119740cf2fd75bc5d725e.pdf)
- 33. Bartlett, J. M., y Stirling, D. (2003). A short history of the polymerase chain reaction. *PCR protocols*, 3-6. Recuperado de: <http://link.springer.com/protocol/10.1385/1-59259-384-4:3#page-1>
- 34. Erlich, H. A. (1989). *PCR technology*. Basingstoke: Macmillan. 17-31.
- 35. Flores Villela, O., y Gerez, P. (1994). *Biodiversidad y conservación en México: Vertebrados, vegetación y uso del suelo* (No. 575.2 F5 1994).
- 36. Canseco Márquez, L., & Gutiérrez Mayén, M. G. (2010). *Anfibios y reptiles del Valle de Tehuacán- Cuicatlán* (No. C/597.9097248 C3).
- 37. Del Coro, M. y A. Valiente. 2006. Aves de la Reserva de la Biósfera Tehuacán-Cuicatlán 4-13.
- 38. Moreno, C. E. (2001). ORCYT-UNESCO Oficina Regional de Ciencia y Tecnología para América Latina y el Caribe, UNESCO. Sociedad Entomológica Aragonesa (SEA).
- 39. Vázquez, L., Moya, H., & del Coro Arizmendi, M. (2009). Avifauna de la selva baja caducifolia en la cañada del río Sabino, Oaxaca, México. *Revista Mexicana de Biodiversidad*, *80*(2), 535-549.
- 40. López, R. R., González, M. I. C., Medina, S. M., Ballesteros, F. G. D., Flores, F. I., & Rivera, M. M. (2010). Unidad de manejo para la conservación de la vida silvestre como alternativa para "los nuevos agronegocios". *Revista Mexicana de Agronegocios*, *14*(27), 336-346.
- 41. Secretaria de Medio Ambiente y Recursos Naturales, 2016 recuperado de: <http://www.gob.mx/semarnat/articulos/conservacion-de-la-vida-silvestre-en-mexico>
- 42. Seminario de divulgación, dirección General de Vida silvestre, 2010 Secretaria de Medio ambiente y Recursos Naturales. Recuperado de: http://www.inecc.gob.mx/descargas/con\_eco/2010\_sem\_cons\_territorio\_pon\_07 [mvargas.pdf](http://www.inecc.gob.mx/descargas/con_eco/2010_sem_cons_territorio_pon_07_mvargas.pdf)
- 43. Villarreal-Espino, O. A., Plata-Pérez, F. X., Camacho-Ronquillo, J. C., Hernández-Hernández, J. E., Franco-Guerra, F. J., Aguilar-Ortega, B., & Mendoza-Martínez, G. D. (2011). El venado cola blanca en la Mixteca Poblana. *Therya*, *2*(2), 103-110.
- 44. Biet, F., Boschiroli, M. L., Thorel, M. F., y Guilloteau, L. A. (2005). Zoonotic aspects of *Mycobacterium bovis* and *Mycobacterium avium-intracellulare* complex (MAC). *Veterinary research*, *36*(3), 411-436.
- 45. Coelho, A. C., Matos, A., Matos, M., de Lurdes Pinto, M., y dos Anjos Pires, M. (2013). *Mycobacterium avium complex in domestic and wild animals*. INTECH Open Access Publisher.
- 46. Morales Luna, Juan Carlos, Determinación de la Presencia de Chlamydophila psittaci en aves de compañia, aves silvestres en cautiverio y su relación con enfermedades en humanos, (tesis de maestría) Distrito Federal, México, 2006.
- 47. Peterson, R. T., & Chalif, E. L. (1989). Aves de México: Guía de campo. *Diana. México, DF 8-9*.
- 48. González, A. R. (2006). *Ecología: Métodos de muestreo y análisis de poblaciones y comunidades*. Pontificia Universidad Javeriana 73-77.
- 49. Claudia E. Moreno. Métodos para medir la biodiversidad, Sociedad Entomológica Aragonesa (SEA) Zaragoza (España) Primera Edición: 2001. 23-26.
- 50. M. del Río, F. Montes, I. Cañellas y G. Montero, Revisión: Índices de diversidad estructural en masas forestales, CIFOR-INIA. Ctra. A Coruña, km 7,5. 28040 Madrid. España. 2003.
- 51. Stephen F. Altschul, Thomas L. Madden, Alejandro A. Schäffer, Jinghui Zhang, Zheng Zhang, Webb Miller, and David J. Lipman (1997), "Gapped BLAST and PSI-BLAST: A new generation of protein database search programs", Nucleic Acids Res. 25:3389-3402.Medina-Vogel, G. (2010). Ecología de enfermedades infecciosas emergentes y conservación de especies silvestres. *Archivos de medicina veterinaria*, *42*(1), 11-24.

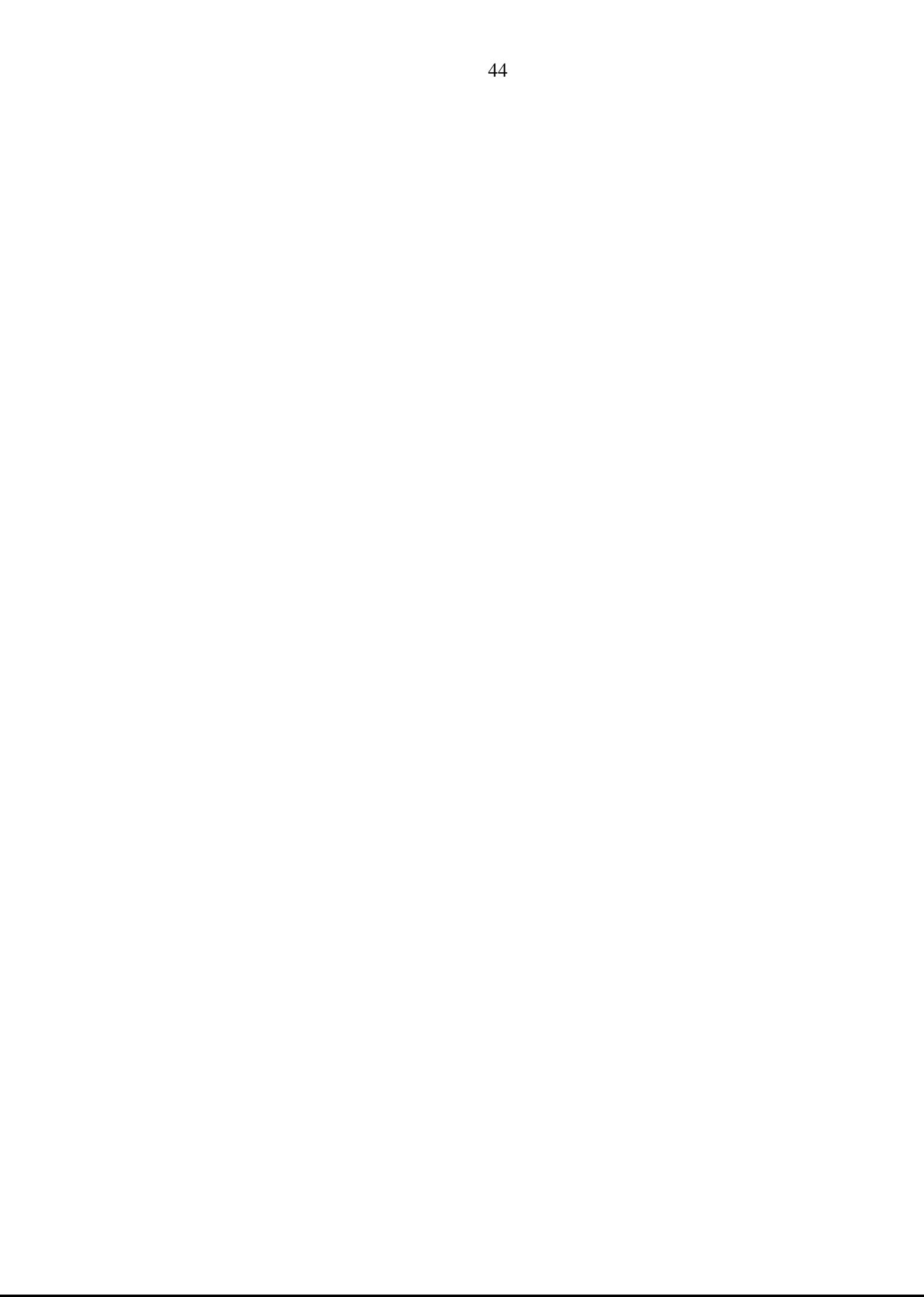

## <span id="page-51-0"></span>**Figuras**

**Figura 1. Estructura de la pared de BAAR**. *Recuperado de : http://slideplayer.es/slide/1101241/UNIVERSIDAD CENTROOCCIDENTAL LISANDRO ALVARADO DECANATO DE CIENCIAS DE LA SALUD DEPARTAMENTO DE MEDICINA PREVENTIVA Y SOCIAL SECCION DE MICROBIOLOGÍA ENFERMERIA*.

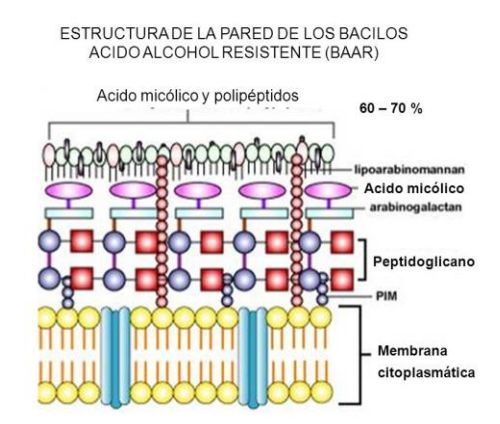

## **Figura 2. Procedimiento de la Tinción Ziehl-Neelsen (***Laboratorio de*

*microbiología, Micromed), recuperado de http://campus.usal.es/~micromed/Practicas\_odontologia/unidades/labv/LabMicro /evaluacion.html)*

# **TINCIÓN DE ZIEHL-NEELSEN**

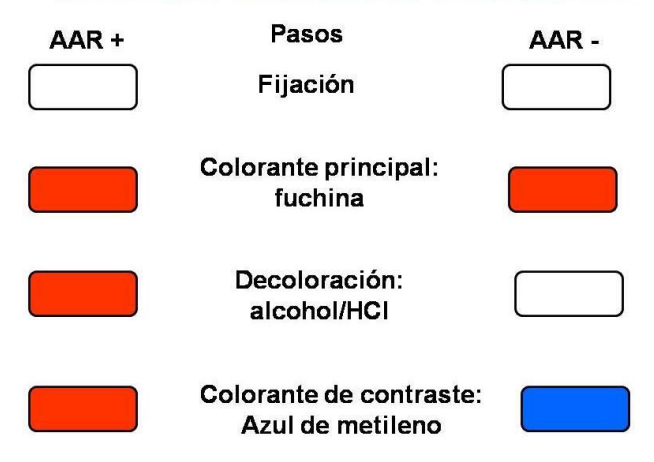

**Figura 3. Susceptibilidad relativa a** *Mycobacterium avium* **para varios grupos de animales.** (*Field Manual of Wildlife Diseases* 1999).

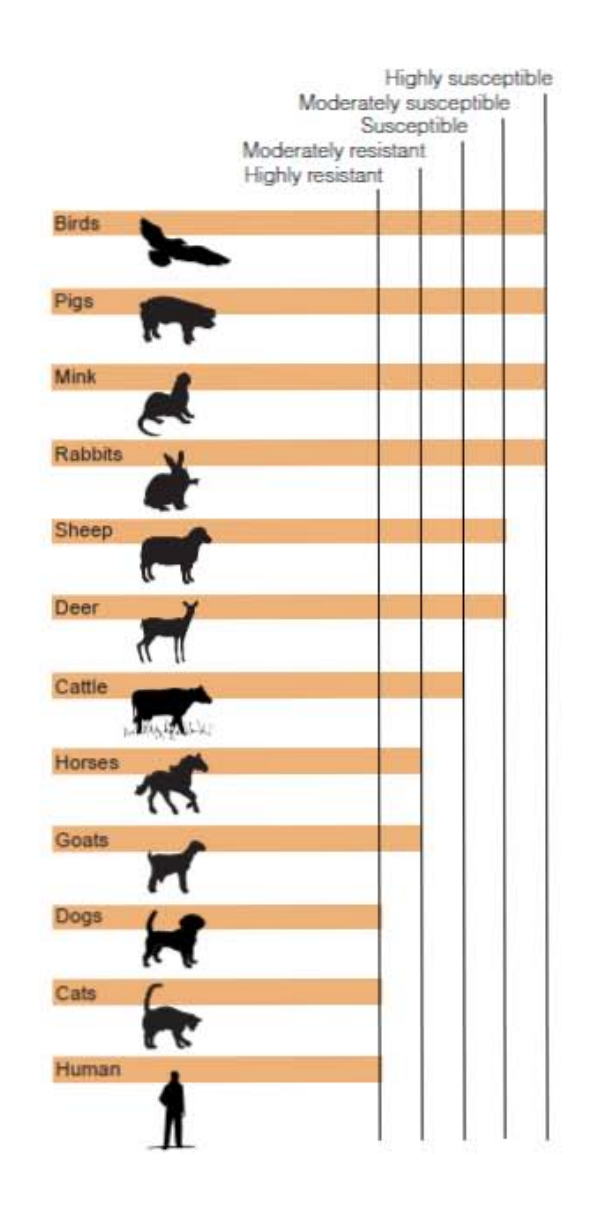

**Figura 4. Ocurrencia relativa de tuberculosis aviar en aves.**  (*Field Manual of Wildlife Diseases* 1999).

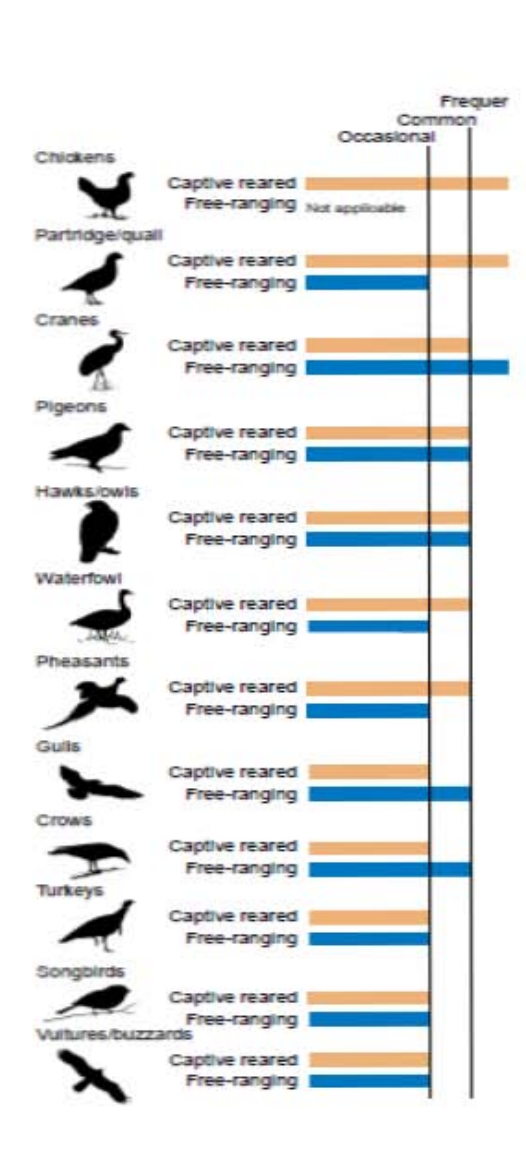

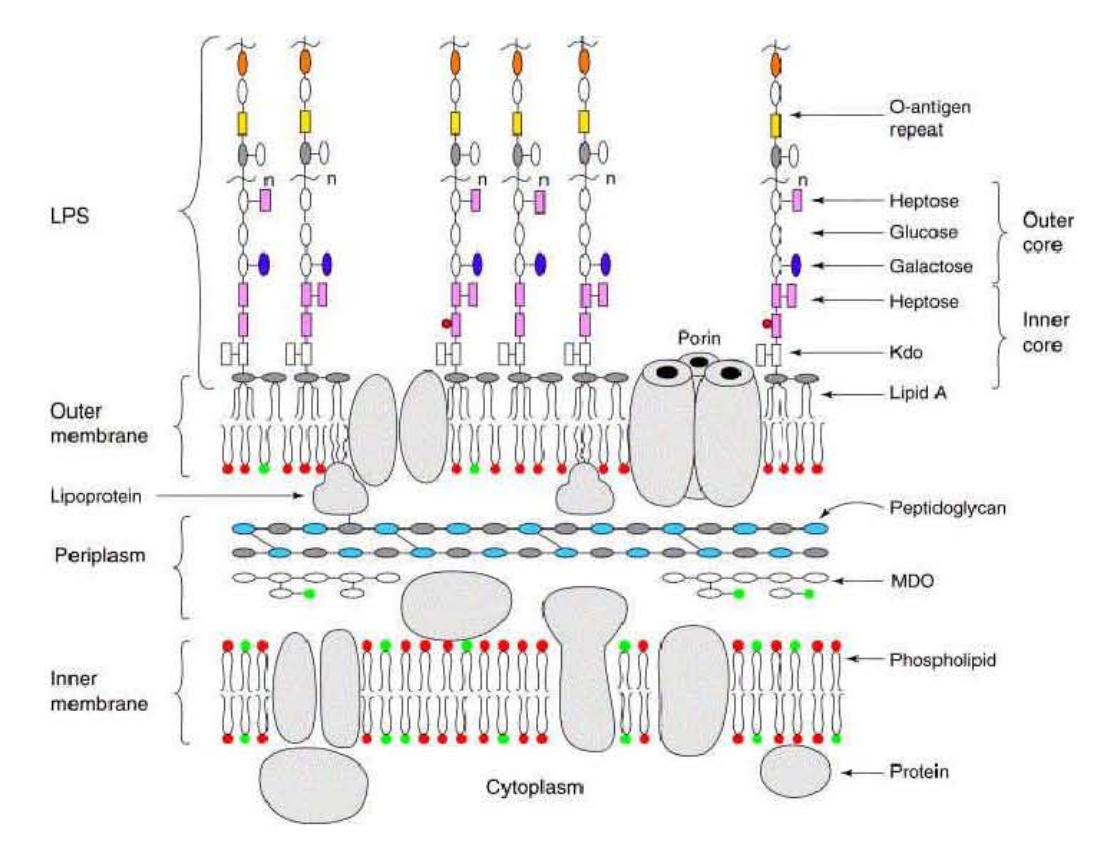

## **Figura 5.Estructura de la pared celular de** *Chlamydia* spp**. Recuperado de http://euarch.blogspot.mx/2007/08/chlamydia\_31.html**

# **Figura 6. Ocurrencia relativa de clamidiosis en aves.**

(*Field Manual of Wildlife Diseases* 1999).

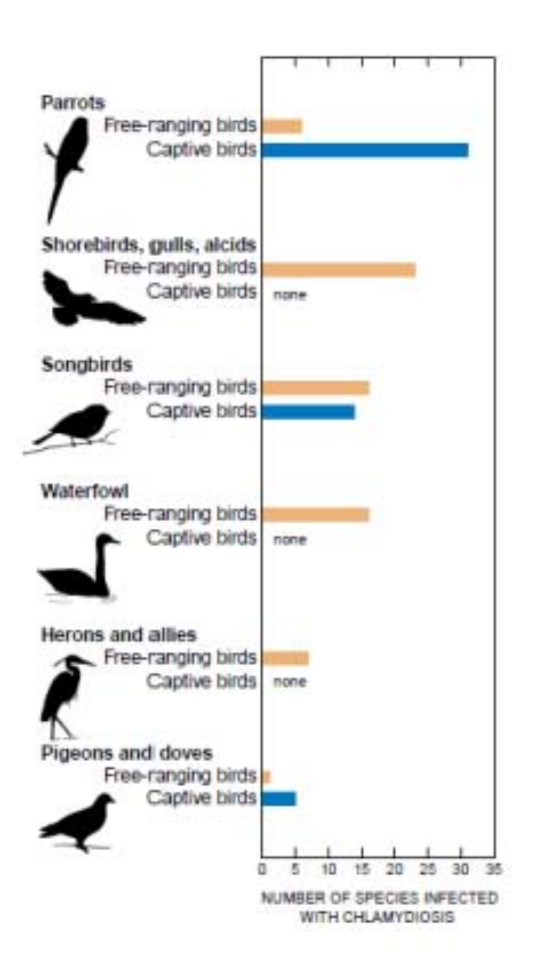

**Figura 7. Localización de la UMA "Rancho EL Salado".** *Recuperado de https://www.google.com.co/maps/place/Puebla,+M%C3%A9xico/@19.3468665,- 99.0217648,8z/data=!3m1!4b1!4m5!3m4!1s0x85cf8cb0ddc0a765:0xe25cae5bd60 220ad!8m2!3d19.0412894!4d-98.2062013*

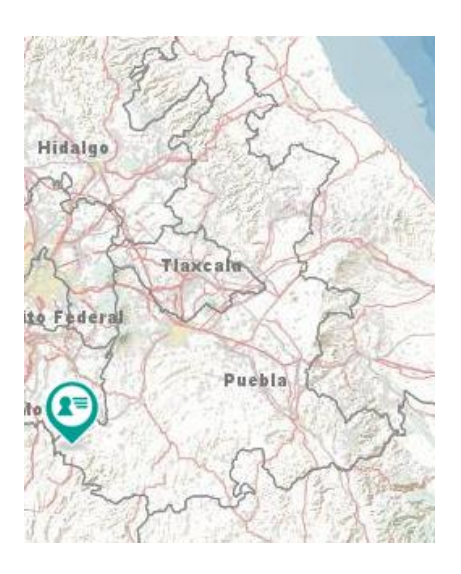

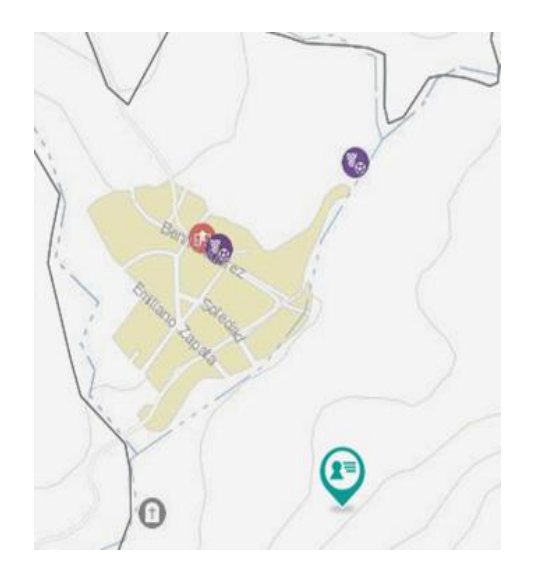

**Figura 8. Localización de la UMA "Rancho Yeguas"** *Recuperado de https://www.google.com.co/maps/place/Puebla,+M%C3%A9xico/@19.3468665,- 99.0217648,8z/data=!3m1!4b1!4m5!3m4!1s0x85cf8cb0ddc0a765:0xe25cae5bd60 220ad!8m2!3d19.0412894!4d-98.2062013*

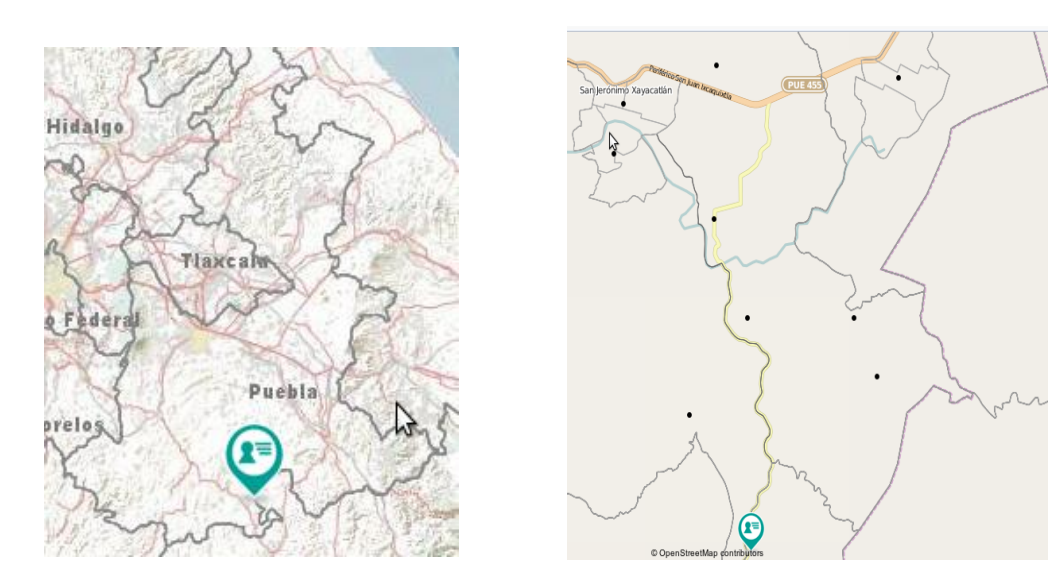

**Figura 9. Esquema de una red de tipo japonés con los tipos de instalación ocupadas en el estudio.** La red se puede colocar sostenida de la rama de un árbol por medio de una piola para después sujetarla de algún objeto en el suelo (roca, raíz, etc), si no se posee una rama adecuada puede ocuparse un poste.

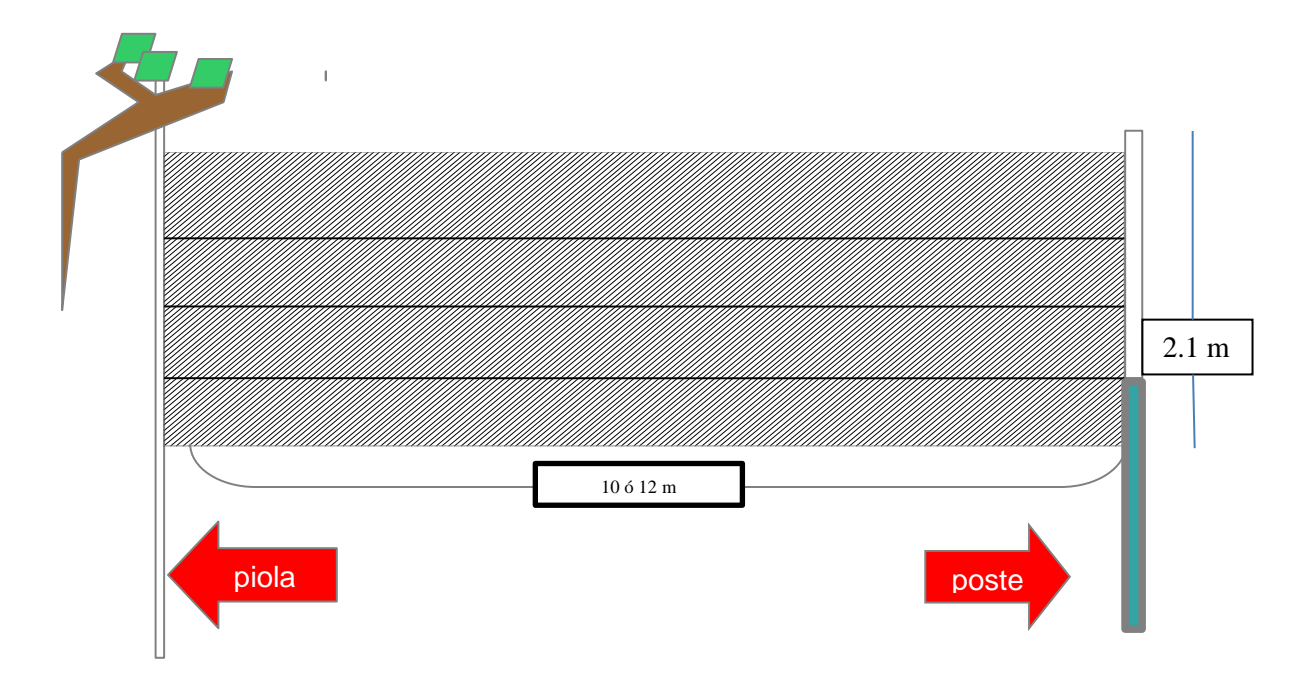

**Figura 10. Ejemplo de un corte de plumas con el método ocupado en el estudio.**

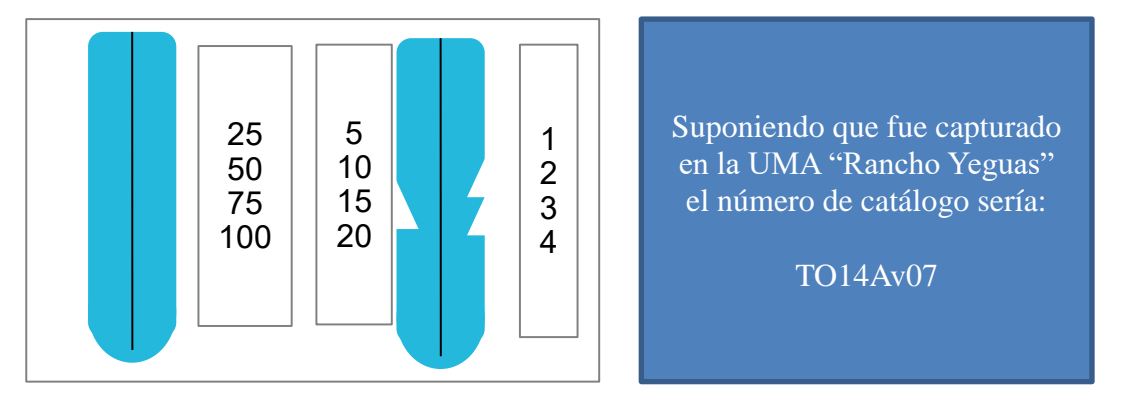

**Figura 11. Fotografía donde se aprecia las modificaciones que se hicieron en la vegetación para la instalación de las redes. Se puede observar una condición idónea de cobertura vegetal.**

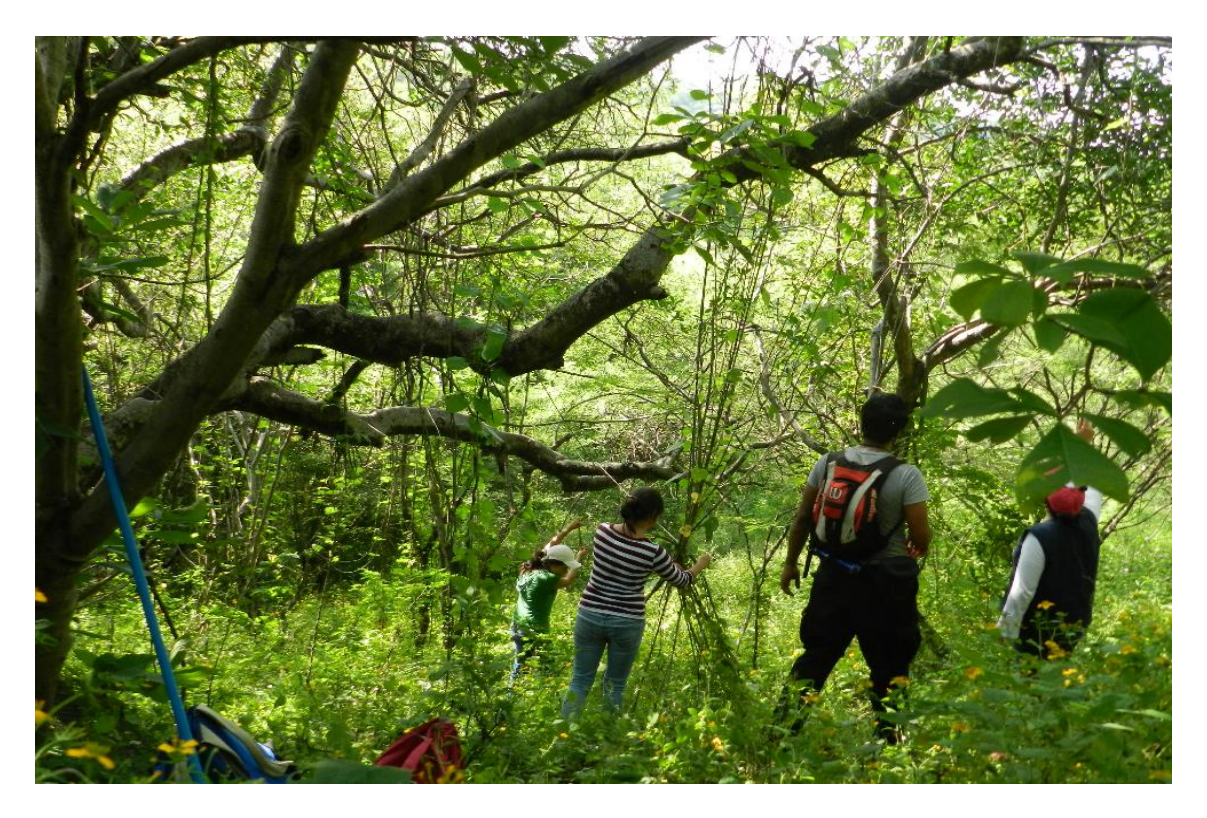

**Figura 12. Tabla de Resultados de Diversidad alfa de "Rancho Yeguas"**

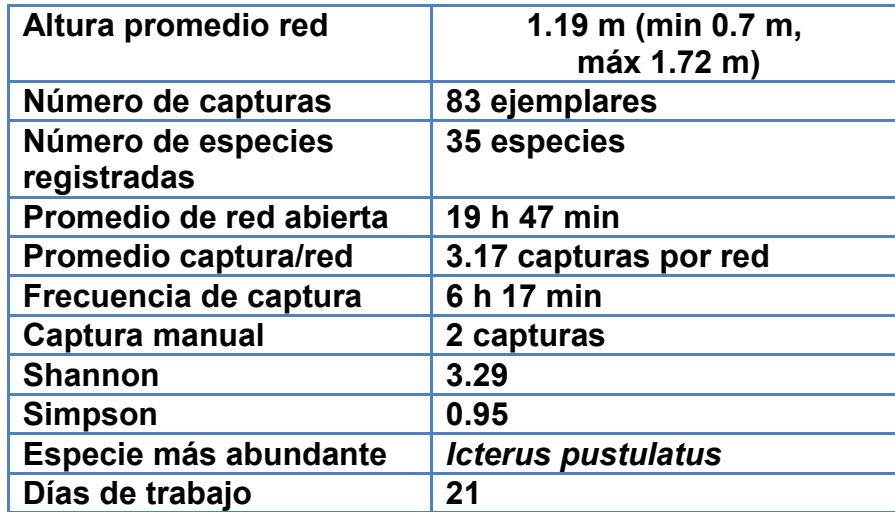

**Figura 13. Gráfica de esfuerzo de captura de la UMA "Rancho Yeguas".** En el eje de las X tenemos los días transcurridos, mientras en el eje de la Y tenemos las especies acumuladas.

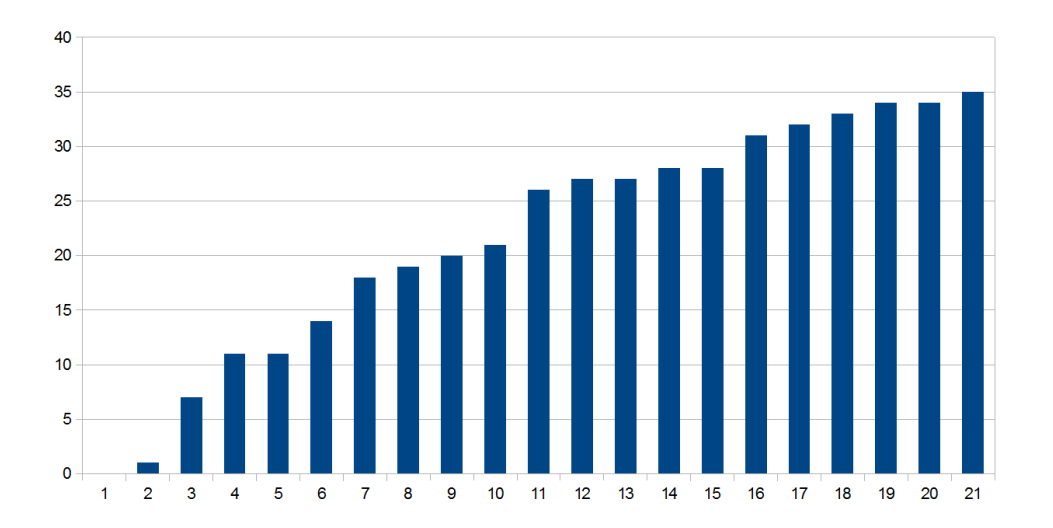

# Esfuerzo de captura Rancho Yeguas

**Figura 14. Tabla de Resultados de Diversidad alfa de la UMA "Rancho El Salado".**

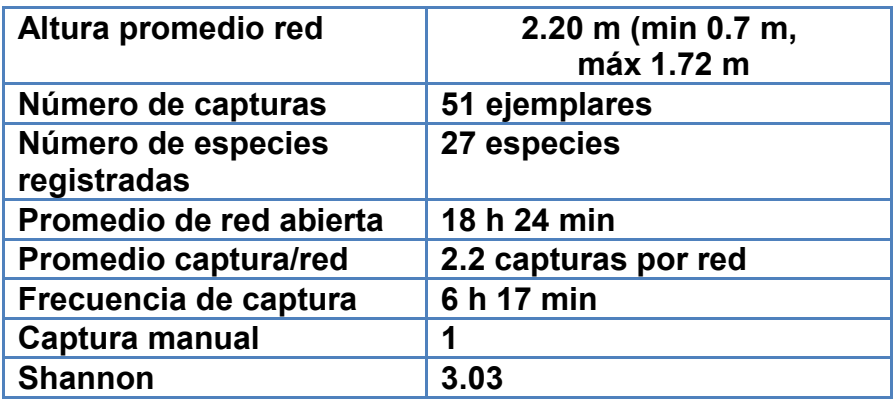

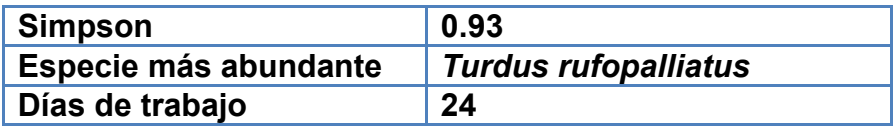

**Figura 15. Gráfica de esfuerzo de captura de la UMA "Rancho El Salado".** En el eje de las X tenemos los días transcurridos, mientras en el eje de la Y tenemos las especies acumuladas.

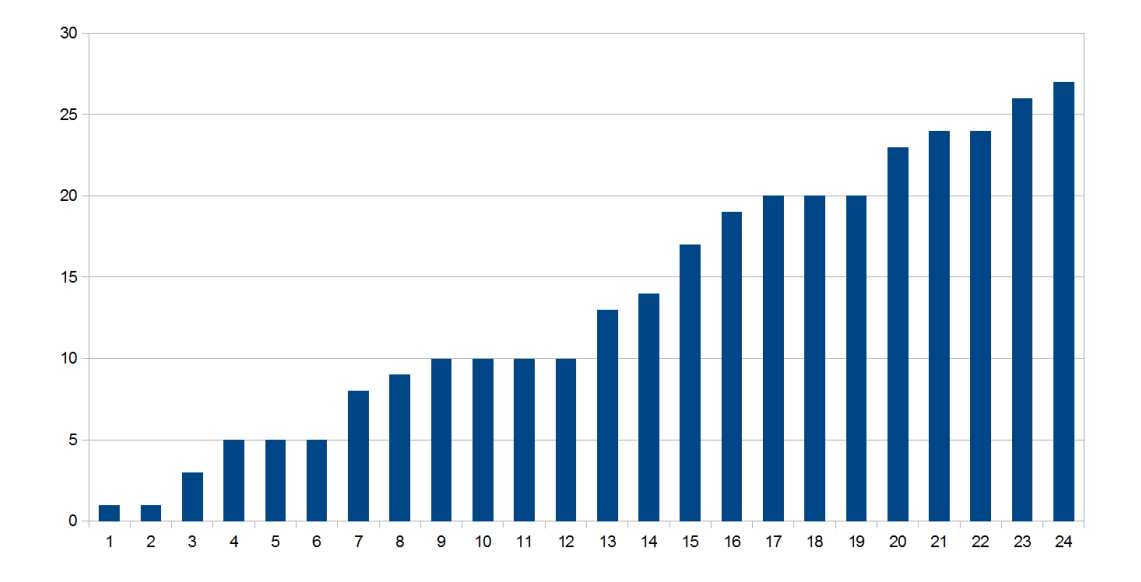

## Esfuerzo de captura "Rancho el Salado"

## **Figura 16. Tabla de Diversidad Alfa, Gama y estado de permanencia de las especies encontradas en la UMA´s "Rancho El Salado" (Sal) y "Rancho Yeguas" (Tona)**

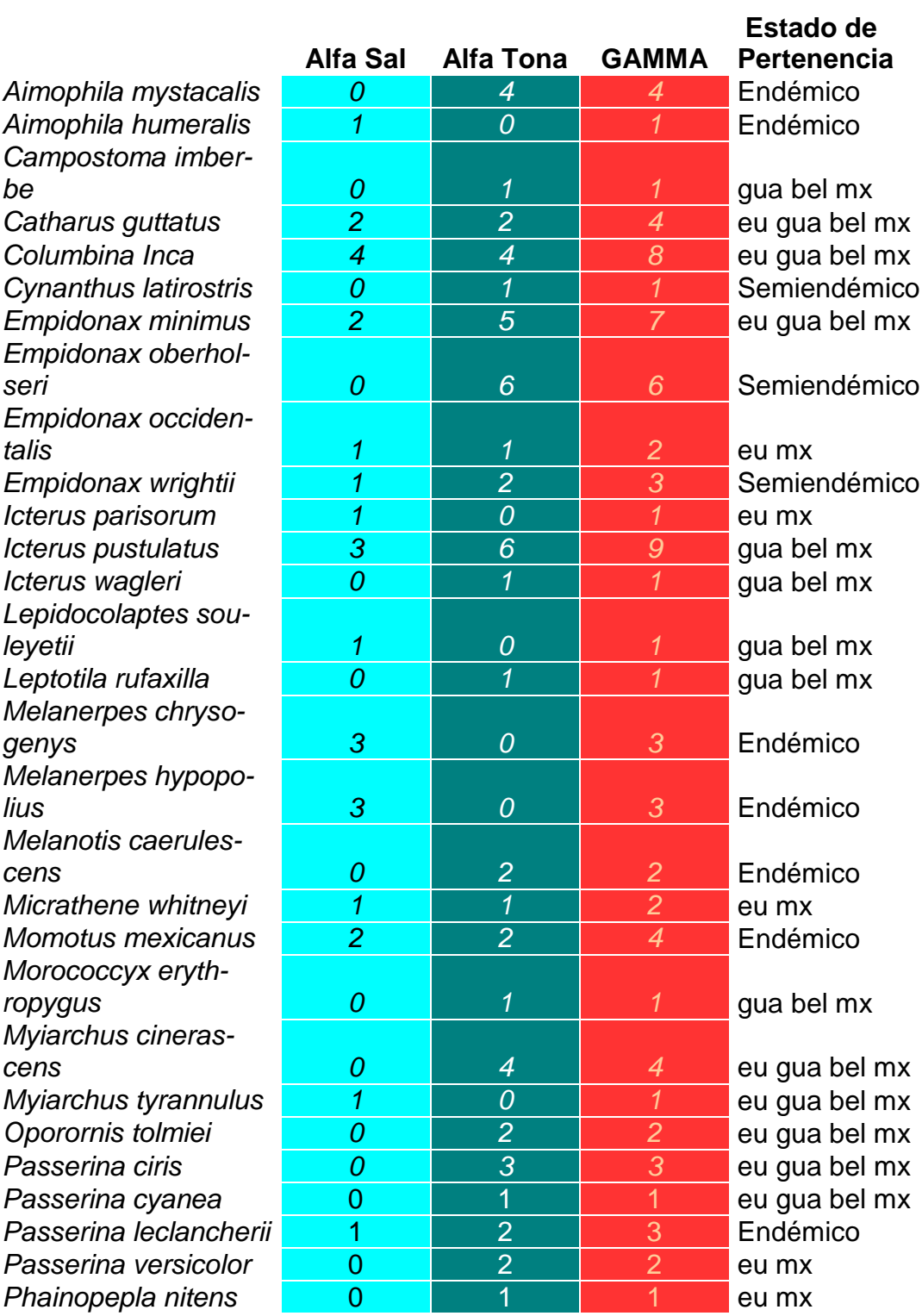

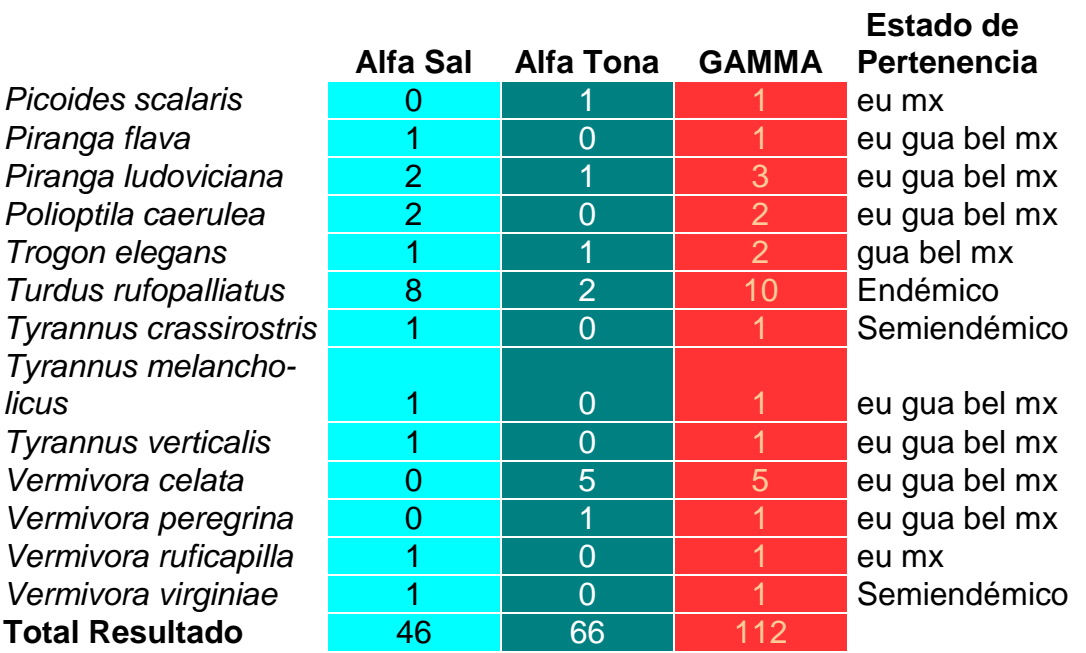

**Figura 16. Tabla de Diversidad Alfa, Gama y estado de permanencia de las especies encontradas en la UMA´s "Rancho El Salado" (Sal) y "Rancho Yeguas" (Tona) cont**

**\*mx= México, eu=Estados Unidos, gua =Guatemal, bel= Belice**

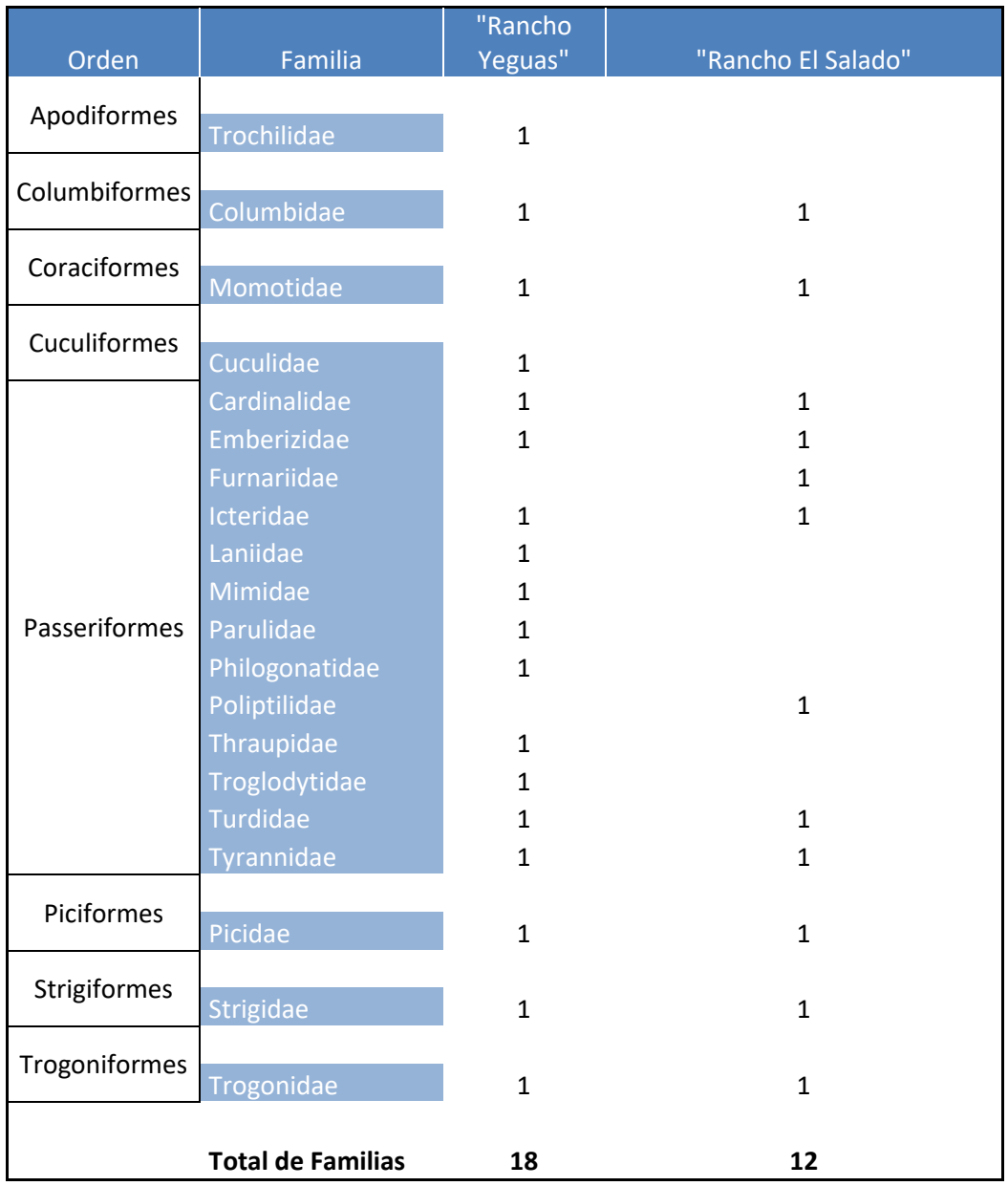

# **Figura 17 Tabla de órdenes y familias capturadas en el estudio.**

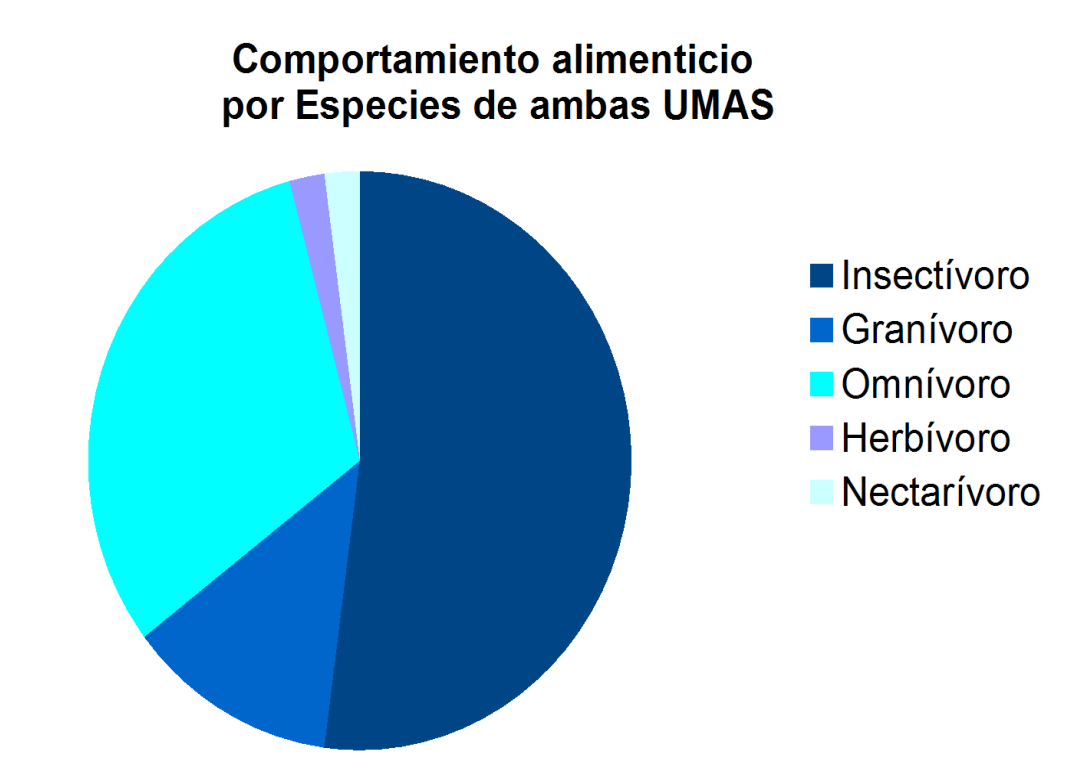

**Figura 17 Gráfica de la diversidad con relación al comportamiento alimenticio de las especies encontradas en ambas UMAS.**

**Figura 18. Frecuencia de ensayos con valores óptimos registrados por el Nanodrop**

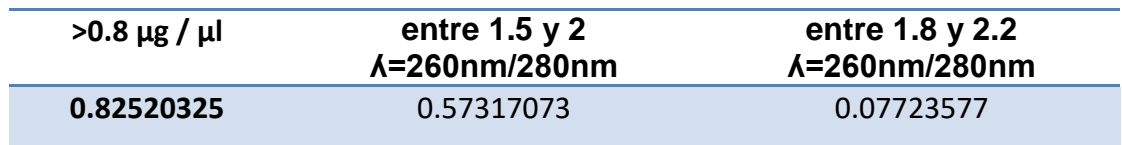

| Número de<br>catálogo | especie                               |      | nombre común                 |      | Red        | Fecha                | hora     |
|-----------------------|---------------------------------------|------|------------------------------|------|------------|----------------------|----------|
| <b>SA1337Co</b>       | Piranga ludoviciana                   |      | Tángara aliblanca migratoria |      | Sa221013-4 | 24/10/13             | 18:51:00 |
| <b>SA1318Co</b>       | Tyrannus verticalis                   |      | Tirano pálido                |      | Sa011013-1 | 02/10/13             | 09:32:00 |
| <b>SA1329Co</b>       | Tyrannus crasirrostris                |      | Madrugador piquigrueso       |      | Sa011013-2 | 04/10/13             | 09:15:00 |
| <b>SA1316Co</b>       | Icterus pustulatus                    |      | Calandria de fuego           |      | Sa120913-2 | 00/01/00             | 14:30:00 |
| <b>SA1336Co</b>       | Piranga ludoviciana                   |      | Tángara aliblanca migratoria |      | Sa221013-4 | 24/10/13             | 10:45:00 |
| <b>SA1321Cl</b>       | Columbina inca                        |      | Cocolita                     |      | Sa011013-1 | 02/10/13             | 17:30:00 |
|                       | Número de<br>$ng / \mu l$<br>catálogo |      | <b>A=260nm/280nm</b>         |      |            | <b>A=260nm/280nm</b> |          |
|                       | <b>SA1337Co</b>                       | 641  |                              | 1.68 |            | 1.68                 |          |
|                       | <b>SA1318Co</b>                       | 42.4 |                              | 1.77 |            | 1.7                  |          |
|                       | <b>SA329Co</b>                        | 62.5 |                              | 1.7  |            | 1.63                 |          |
|                       | <b>SA1316Co</b>                       | 86.8 |                              | 1.68 |            | 1.6                  |          |
|                       | <b>SA1336Co</b>                       | 1483 |                              | 1.87 |            | 1.88                 |          |
|                       | <b>SA1321Cl</b>                       | 105  |                              | 1.59 |            | 1.63                 |          |

**Figura 19. Tabla de resultados positivos por PCR a MAP de la UMA "El Salado"** 

**Figura 20. Gel de agarosa al 2%, se puede apreciar los resultados positivos para MAP.** En pocillo 1 y 9 presentan el marcador de peso molecular, el pocillo 2 presenta el control positivo, los pocillos 3 5, 6, 7, 10 y 13 se consideran reacciones positivas, el control negativo se encuentra en el pocillo 16. El amplicón esperado es de 563 pb.

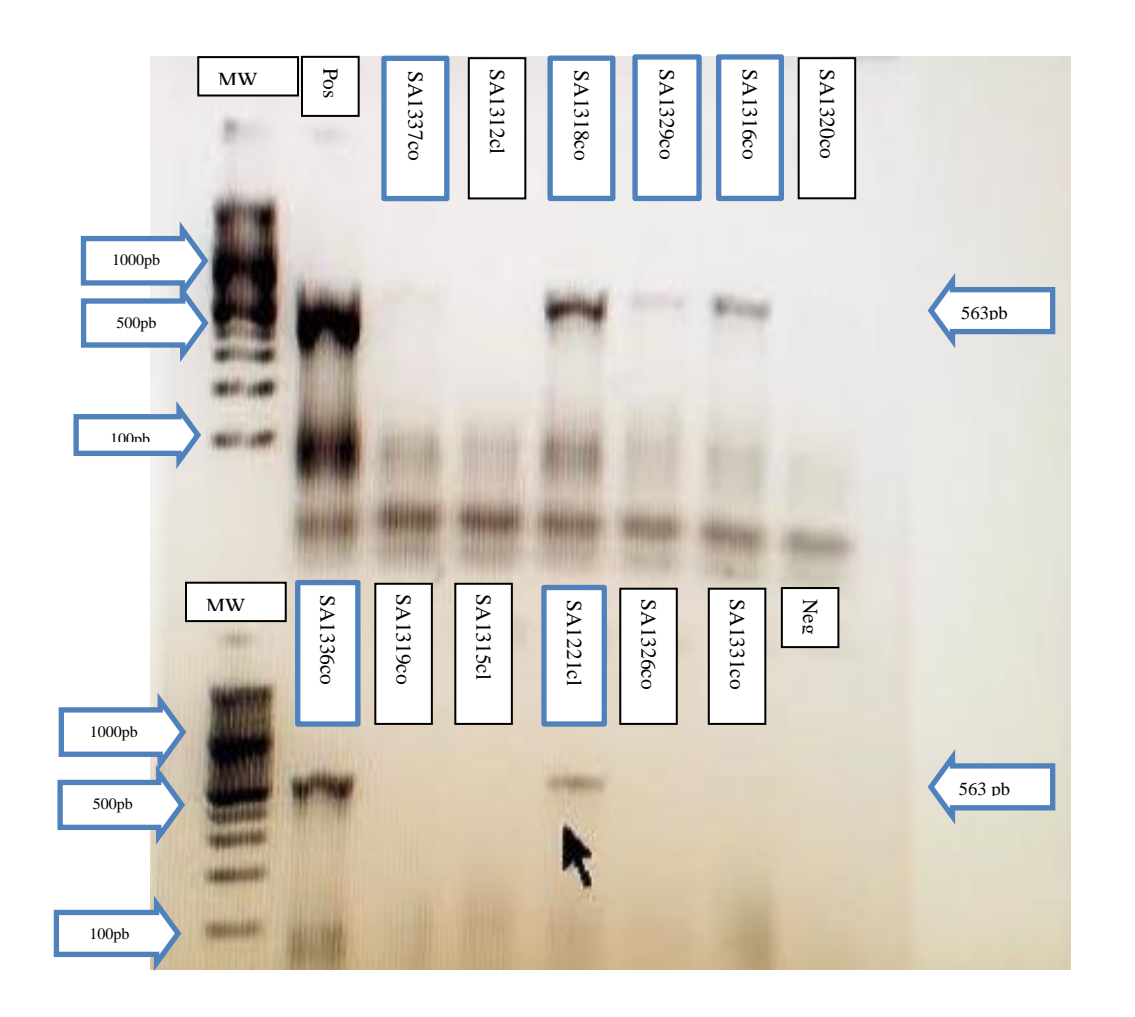

**Figura 21. Especificidad de los iniciadores para MAP.** Pocillo 1 marcador de peso molecular, 2 ADN MAP, 3 ADN *Chlamydia psittaci*, 4 ADN *Nocardia asteroides*, 5 ADN *Corynebacterium pseudotuberculosis*, 6 ADN *Staphylococcus aureus*, 7 agua.

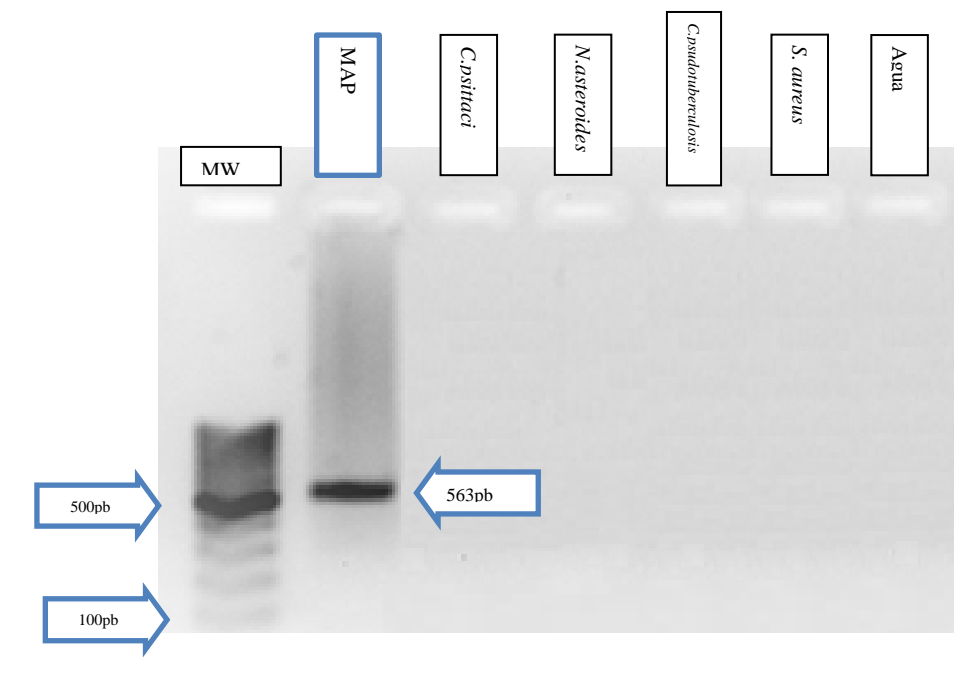

**Figura 22 Sensibilidad de los iniciadores para MAP.** La concentración inicial de ADN de MAP fue de 51.6 ng/µl, se realizaron diluciones decuples seriadas, la última banda de amplificación se registró en 5.16 x 10<sup>-5</sup> ng/µl.

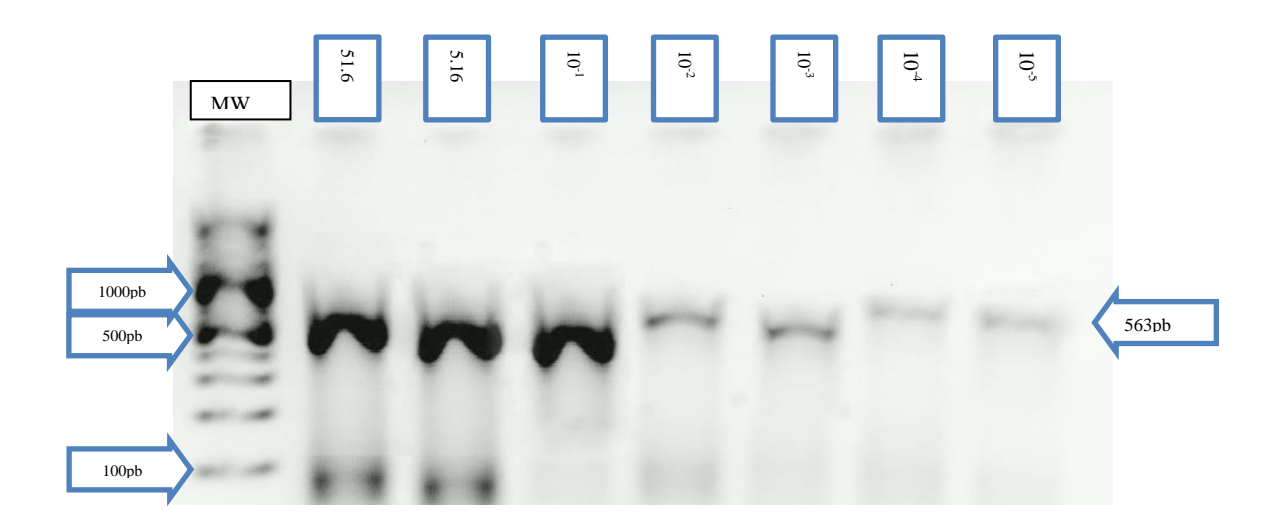

**Figura 23 Gel de agarosa al 2% , pocillo 1 marcador de peso, 2 ADN de**  *Chlamydia psittaci* **(control positivo),** 3 al 7 muestra negativas, 8 control negativo. **Iniciadores donados por el Dr. Gary García.** 

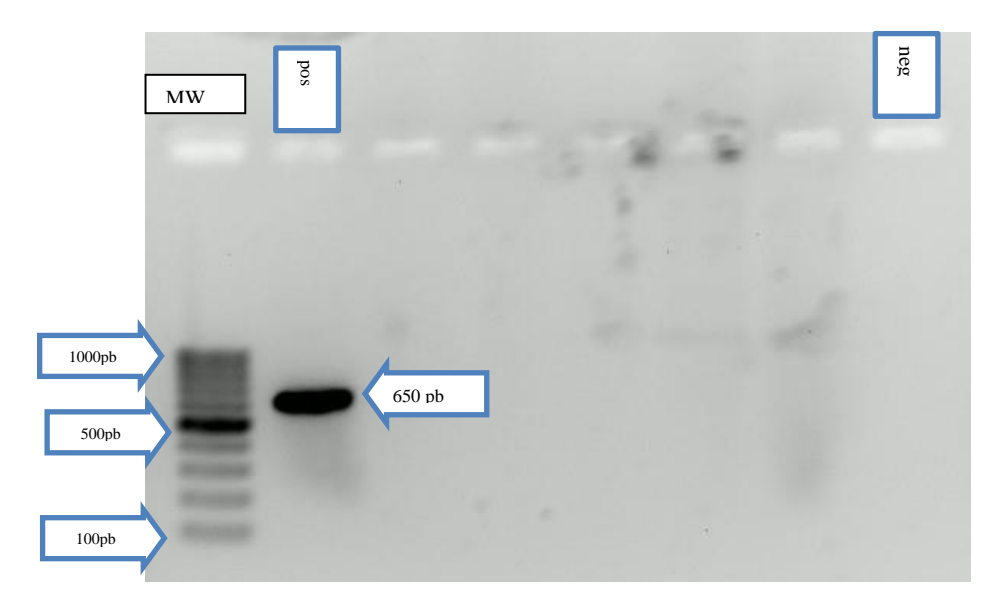